# **Python**

Ariel Monteiro, Bruno Frigeri, Murilo Canal, Luma Pontes.

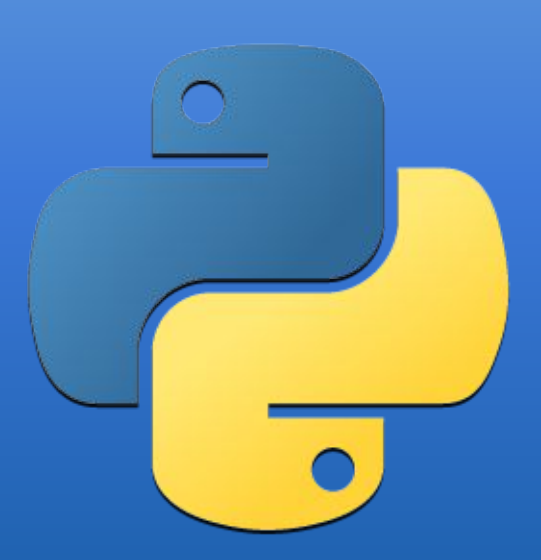

# **INTRODUÇÃO**

Linguagem Interpretada

Orientada a Objeto

Quase fortemente tipada

Tipagem Dinâmica

Blocos definidos pela indentação

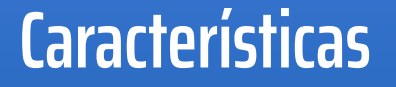

Criada em 1991 pelo matemático Guido van Rossum (foto ao lado)

Prioriza a legibilidade do código sobre velocidade ou expressividade

Baseada na linguagem ABC

Facilidade de aprendizado

Projetada com a filosofia de enfatizar o esforço do programador sobre o esforço computacional

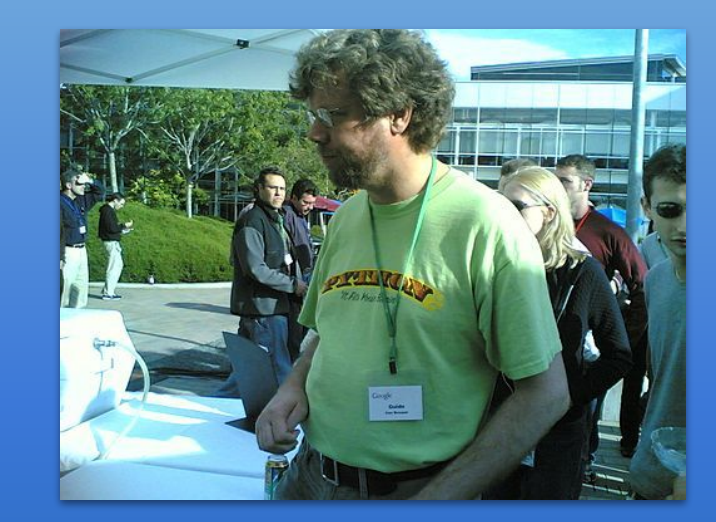

**História**

Criado por Tim Peters, é um conjunto de "princípios" extremamente simples:

- Bonito é melhor que feio
- Explícito é melhor que implícito
- Simples é melhor que complexo

Legibilidade conta

Pode ser visualizada no código fazendo: >> import this

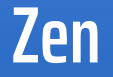

Type "help", "copyright", "credits" or "license" for more information.  $| >>$  import this The Zen of Python, by Tim Peters

Beautiful is better than ugly. Explicit is better than implicit. Simple is better than complex. Complex is better than complicated. Flat is better than nested. Sparse is better than dense. Readability counts. Special cases aren't special enough to break the rules. Although practicality beats purity. Errors should never pass silently. Unless explicitly silenced. In the face of ambiguity, refuse the temptation to guess. There should be one-- and preferably only one --obvious way to do it. Although that way may not be obvious at first unless you're Dutch. Now is better than never. Although never is often better than \*right\* now. If the implementation is hard to explain, it's a bad idea. If the implementation is easy to explain, it may be a good idea. Namespaces are one honking great idea -- let's do more of those!  $\gg$ 

### **Zen**

#### Python python Q Search  $\vert$  GO  $\vert$ Donate Socialize About Downloads Documentation Community **Success Stories News Fvents Compound Data Types** Lists (known as arrays in other languages) are one of the compound data types that Python understands. Lists can be indexed, sliced and manipulated with other built-in functions. More about lists in Python 3 ['BANANA', 'APPLE', 'LIME'] 1 2 3 4 5 [(0, 'Banana'), (1, 'Apple'), (2, 'Lime')]

# **Site Oficial**

Python is a programming language that lets you work quickly and integrate systems more effectively. >>>>>>>> Learn More

python.org

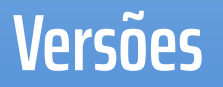

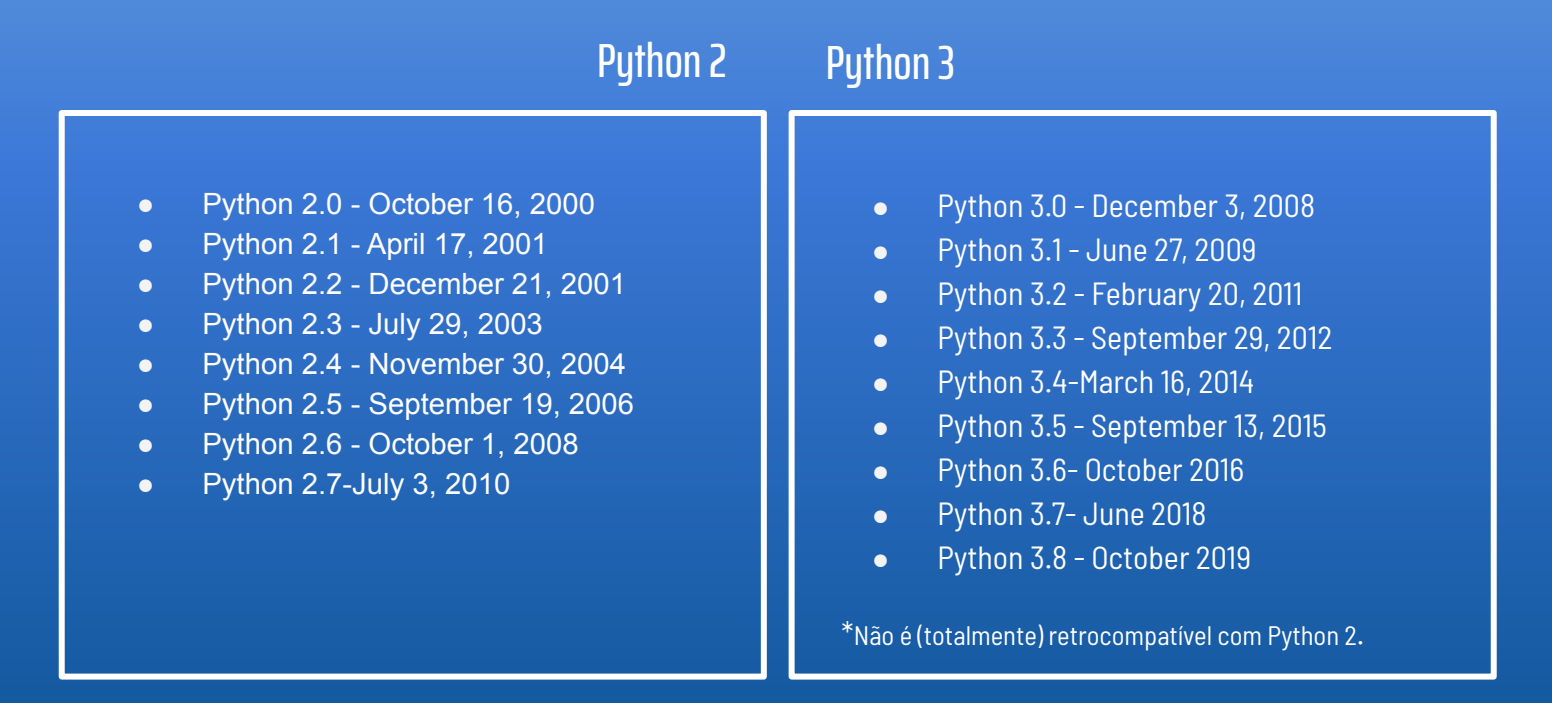

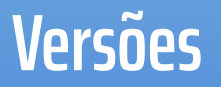

### Python 2 Python 3

#### **Sintaxe**:

No Python 2, print não é uma função, mas sim uma declaração (*statement*). Assim, podíamos usá-la sem os parênteses

>>> print 'Olá, mundo!'

#### **Sintaxe**:

No Python 3, entretanto, o print() vira de fato uma *função*, necessitando os parênteses para ser chamada.

#### >>> print('Olá, mundo!')

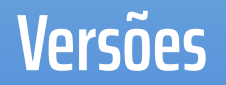

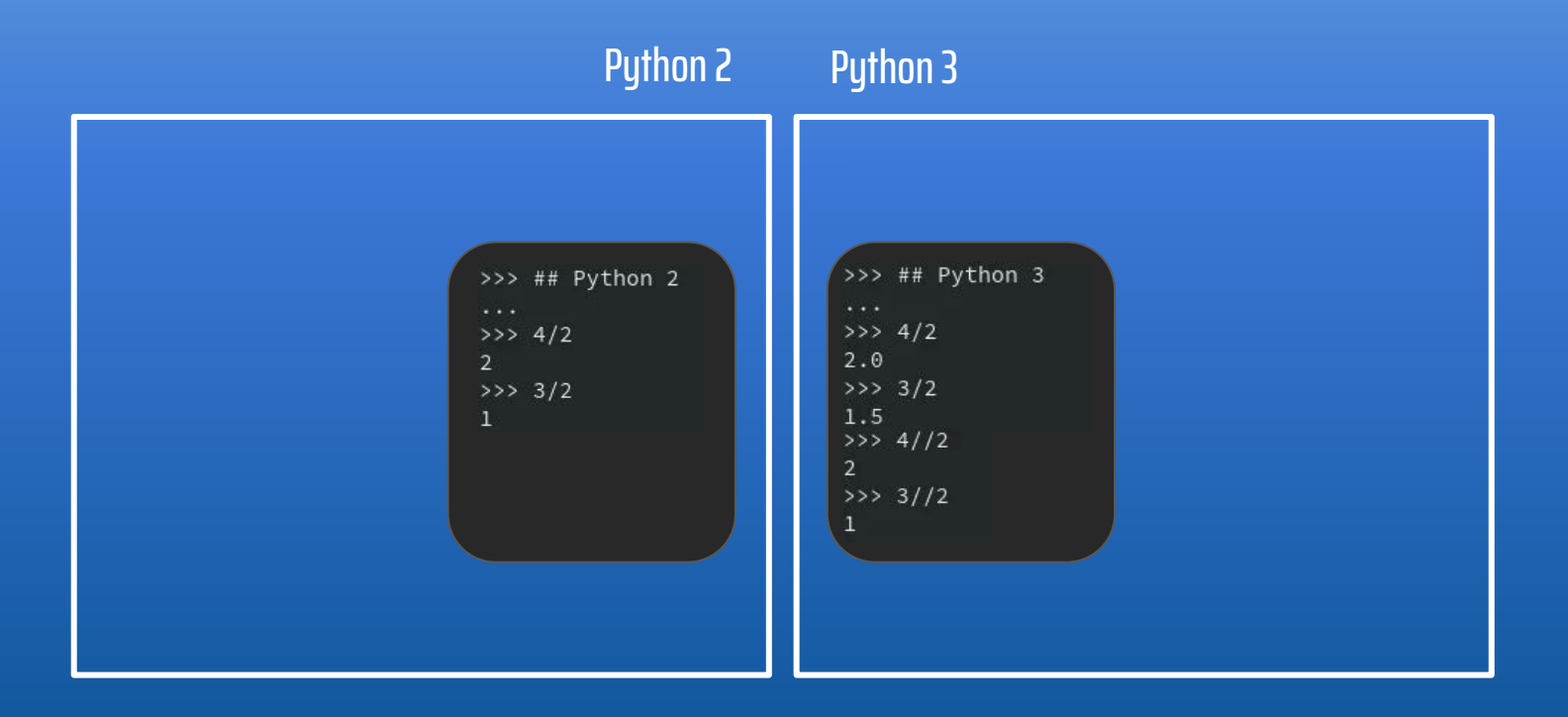

## **APRENDENDO EM PYTHON**

"Python has been an important part of Google since the beginning, and remains so as the system grows and evolves. Today dozens of Google engineers use Python, and we're looking for more people with skills in this language."

> Peter Norvig, director of search quality at Google, Inc.

### **Porque aprender Python?**

Fácil de aprender | Muito usada | Versátil

### **Popularidade**

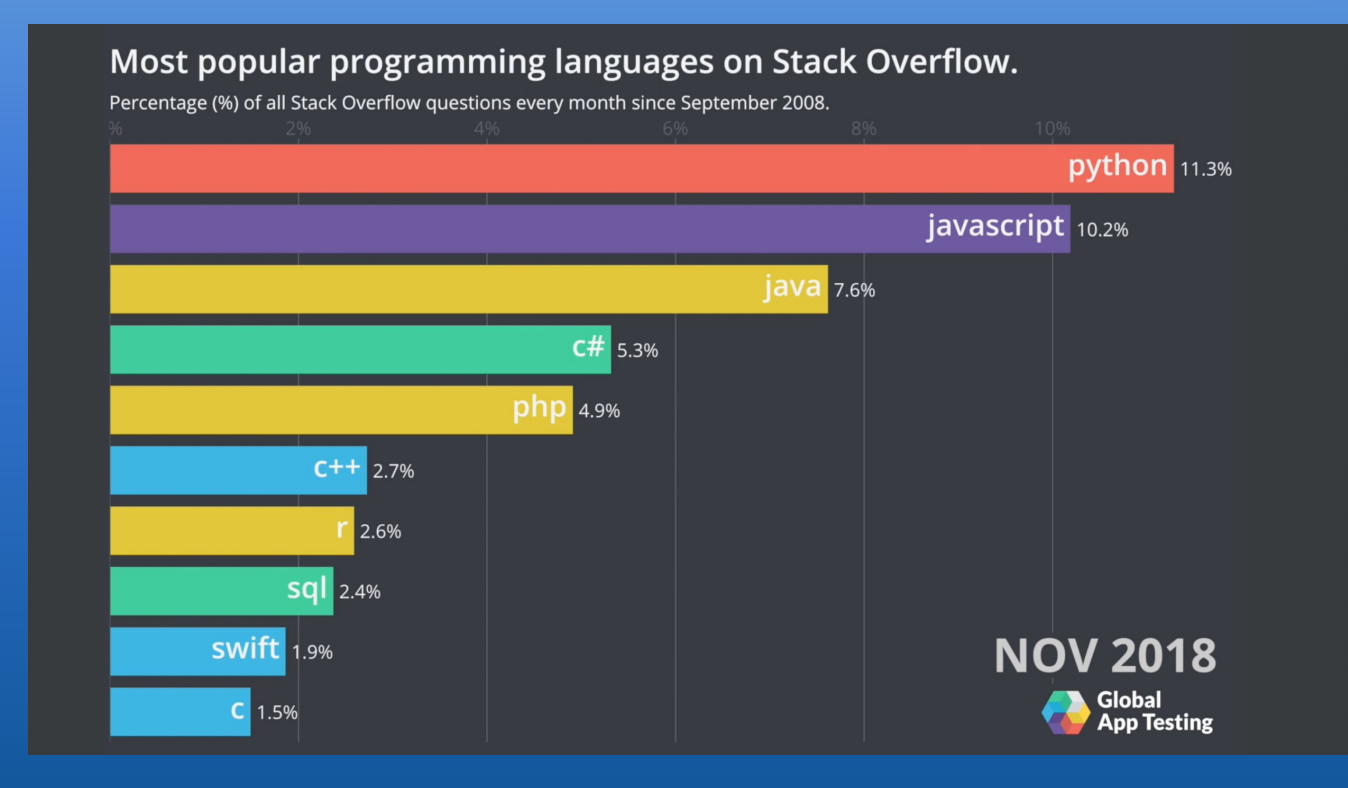

- Pycharm
- Jupyter
- Visual Studio Code

### **IDEs mais usadas**

Data Science

Machine Learning e AI

Web Development

Automatização

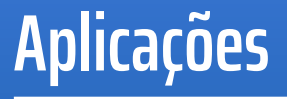

Python transforma o código fonte em um executável através de um interpretador

### Alguns dos vários interpretadores:

- CPython
- PyPy
- Jython

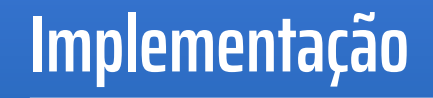

Pode ser executada de duas maneiras:

- Por meio de um script
	- Executada pelo comando >> python script.py
- Modo interativo
	- Pode ser executado pelo terminal pelo comando >> python

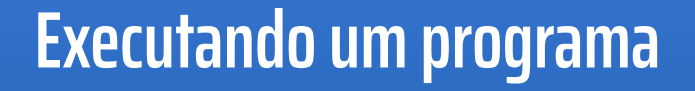

- Linguagem idealizada para boa legibilidade
- Utiliza palavras ao invés de símbolos para algumas operações (and e or, por exemplo)

**Sintaxe**

● A indentação é utilizada para separação de blocos

Ex.:

if True or False: print("Hello World") else: print("Hello World 2") Como dito, Python segue o paradigma orientado a objeto, temos que "tudo é objeto"

Os nomes das variáveis são referências a objetos, e as suas respectivas amarrações são feitas de forma dinâmica

Referências podem ter alterações em tempo de execução, ou seja, novas amarrações são feitas

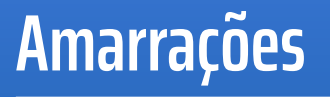

#### Case-sensitive

Os caracteres válidos para identificadores são:

- Letras maiúsculas (A \_ Z) e letras minúsculas (a \_ z)
- Underscore (\_)
- Dígitos (0 a 9)
	- Porém, o nome do identificador não pode ser iniciado por um número

Não há limite de tamanho para identificadores

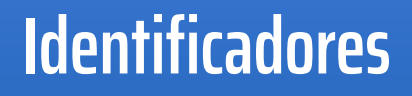

### Palavras reservadas:

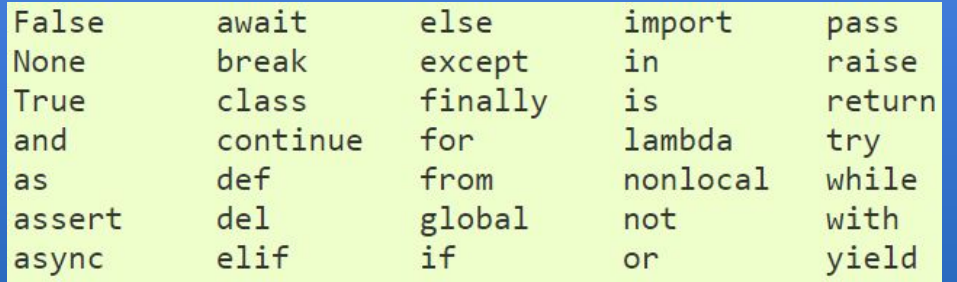

### **Identificadores**

\*\*  $\frac{1}{\sqrt{2}}$  $\boldsymbol{+}$  $\overline{a}$  $\rightarrow$  $\ll$  $\&$  $\lt$  =  $\acute{\textrm{}}$  $\rightarrow$  $>=$ 

 $\%$  $^\copyright$  $\frac{1}{2}$ Λ  $\sim$  $:=$  $\mathop{!}=$  $==$ 

### **Operadores**

# **PARADIGMA**

Python segue o paradigma imperativo...

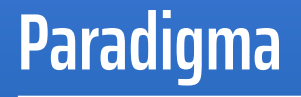

Python segue o paradigma imperativo…

*list\_1* e *list\_2* tem valores iguais

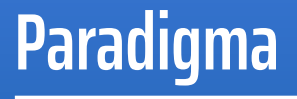

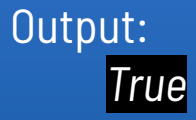

… Orientado a Objeto!

### *is* compara dois objetos

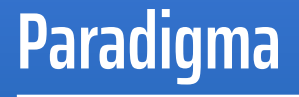

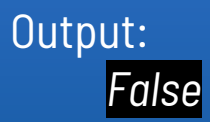

… Mas tem influências do paradigma funcional:

● Recursão:

```
def fatorial(n):
    if n == 1:
        return 1
    else:
        return n*fatorial(n-1)
print (fatorial(6))
```
● Lambda:

```
def adder(x):
    return lambda y: x + yadd5 = adder(5)print(add5(1))
```
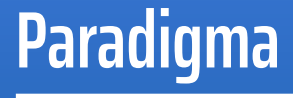

### … Mas tem influências do paradigma funcional:

● Recursão:

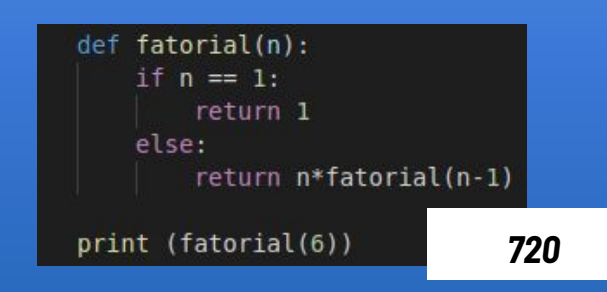

● Lambda:

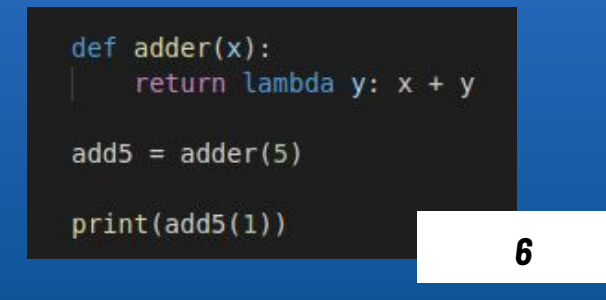

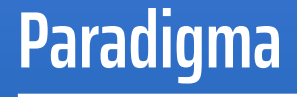

Declaração de tipo de variáveis não é necessário em Python

Se existir a necessidade de uma variável, apenas pense em um nome, atribua um valor e comece a usá-la

Não só o valor de uma variável pode mudar durante a execução, como seu tipo também **Variáveis**

$$
var = 2
$$
  

$$
var = 3.0
$$
  

$$
var = "var"
$$

$$
int x = 3;
$$
  
int y = x;  
y = 2;

### O que ocorre após execução de cada linha?

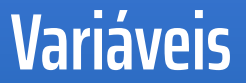

$$
int x = 3;int y = x;y = 2;
$$

O que ocorre após execução de cada linha?

1. Um espaço na memória é separado para a variável *x*, nela contém o valor *3*

**Variáveis**

$$
int x = 3;int y = x;y = 2;
$$

O que ocorre após execução de cada linha?

- 1. Um espaço na memória é separado para a variável *x*, nela contém o valor *3*
- 2. Um outro espaço na memória é separado para a variável *y*, nela contém o valor de *x* (*3*)

**Variáveis**

$$
int x = 3;
$$
  
int y = x;  
y = 2;

O que ocorre após execução de cada linha?

- 1. Um espaço na memória é separado para a variável *x*, nela contém o valor *3*
- 2. Um outro espaço na memória é separado para a variável *y*, nela contém o valor de *x* (*3*)
- 3. O valor contido no espaço de memória da variável *y* é alterado para *2*

### **Variáveis**

### … Mas e em Python?

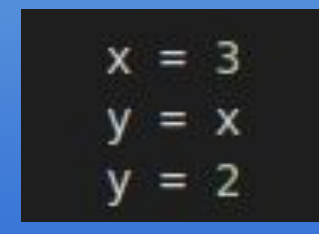

O que ocorre após execução de cada linha?

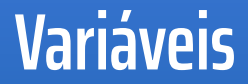

### … Mas e em Python?

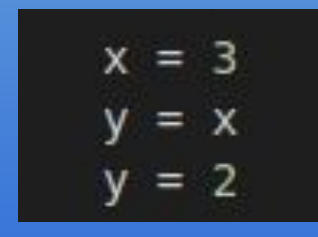

O que ocorre após execução de cada linha?

1. É escolhido um local na memória para *x* e atribui-se a ele o inteiro 3

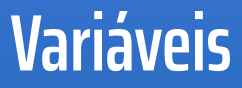

### … Mas e em Python?

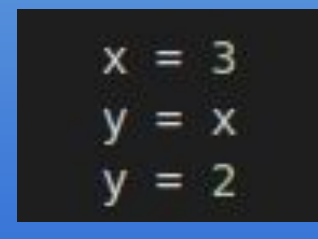

O que ocorre após execução de cada linha?

- 1. É escolhido um local na memória para *x* e atribui-se a ele o inteiro 3
- 2. Define-se *y* apontando para a mesma posição de memória que *x*

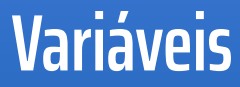
### … Mas e em Python?

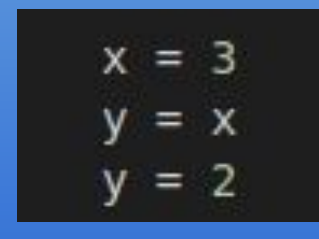

O que ocorre após execução de cada linha?

- 1. É escolhido um local na memória para *x* e atribui-se a ele o inteiro 3
- 2. Define-se *y* apontando para a mesma posição de memória que *x*
- 3. É escolhido um outro local na memória para *y* e atribui-se a ele o inteiro 2

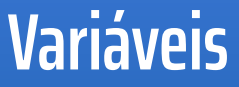

### Seguindo este raciocínio...

$$
x = 42
$$
  

$$
x = x + 1
$$

### O que ocorre após execução deste código?

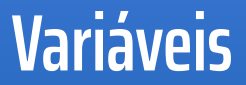

#### Seguindo este raciocínio...

$$
x = 42
$$
  

$$
x = x + 1
$$

O que ocorre após execução deste código?

Nada aponta para o endereço contendo o valor *42*

Entramos no conceito de coleta de lixo

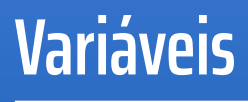

Mas como é o coletor em CPython?

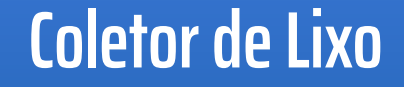

Mas como é o coletor em CPython?

CPython faz a coleta de lixo por contagem de referência:

- Cada nó do monte contém um contador de referência atualizado em certos casos;
- Coletado quando contador = 0;

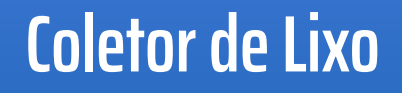

Mas como é o coletor em CPython?

CPython faz a coleta de lixo por contagem de referência:

- Cada nó do monte contém um contador de referência atualizado em certos casos;

*x*

- Coletado quando contador = 0;

Exemplo anterior:

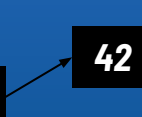

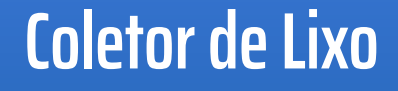

Mas como é o coletor em CPython?

CPython faz a coleta de lixo por contagem de referência:

- Cada nó do monte contém um contador de referência atualizado em certos casos;
- Coletado quando contador = 0;

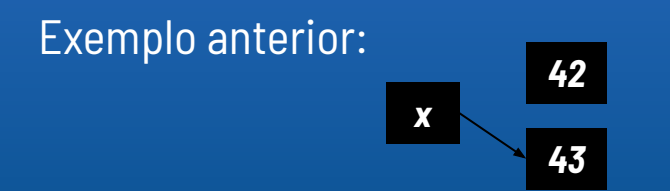

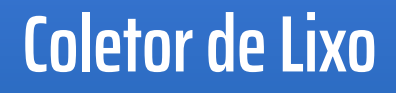

Mas como é o coletor em CPython?

CPython faz a coleta de lixo por contagem de referência:

- Cada nó do monte contém um contador de referência atualizado em certos casos;
- Coletado quando contador = 0;

#### Exemplo anterior:

### *x 43*

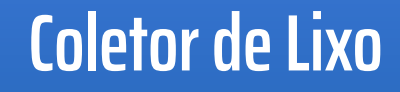

# **ESCOPOS E AMARRAÇÕES**

### Escopo estático

- Quando um nome é utilizado em um bloco, a amarração utilizada é a definida mais próxima
- Mantidos por namespaces

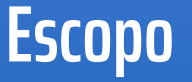

Como visto, Python possui blocos de amarração identificados por indentação

Variáveis declaradas em um bloco externo podem ser lidas em um bloco interno :

```
def function1():
    var = 2def function2():
        print(var)
    function2()
    print (var)
function1()
```
Como visto, Python possui blocos de amarração identificados por indentação

Variáveis declaradas em um bloco externo podem ser lidas em um bloco interno :

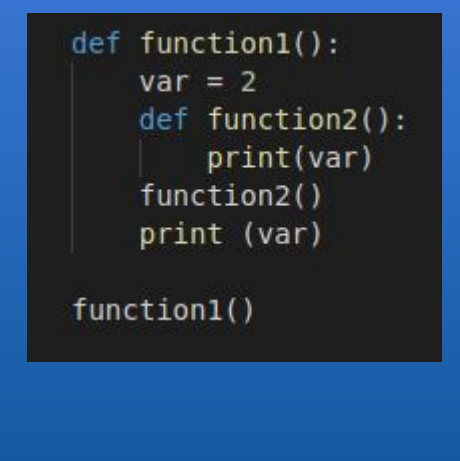

Output:

*2*

*2*

… Porém não podem ser modificadas:

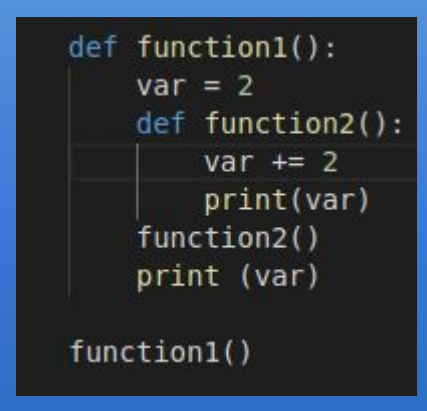

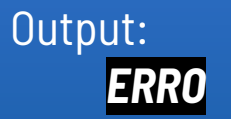

### Solução: *nonlocal*

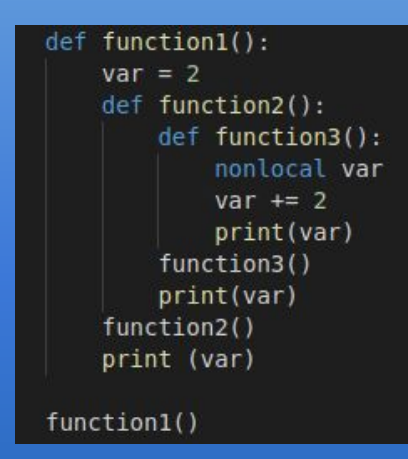

*nonlocal* indica que a amarração que estamos referenciando é a definida no bloco mais próxima

Output: *4*

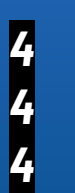

Existem dois tipos de escopo para variáveis em Python, são eles:

- Local
- Global

```
Ex.:
       var = "01á"
```

```
def function():
    var = "Olá, Professor"
    print(var)
function()
print(var)
```
## **Escopo de variáveis**

Variáveis definidas dentro de blocos são denominadas locais: possuem visibilidade somente dentro do bloco

Variáveis definidas fora de um bloco são denominadas globais: possuem visibilidade em qualquer parte do código

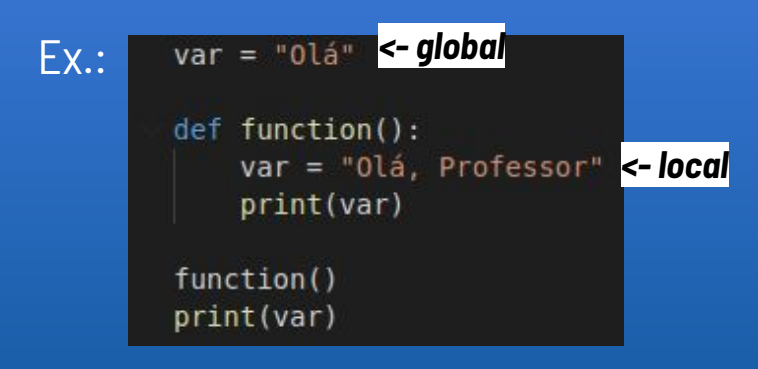

## **Escopo de variáveis**

#### Output:

*Olá, Professor Olá*

### Podemos modificar o valor da global:

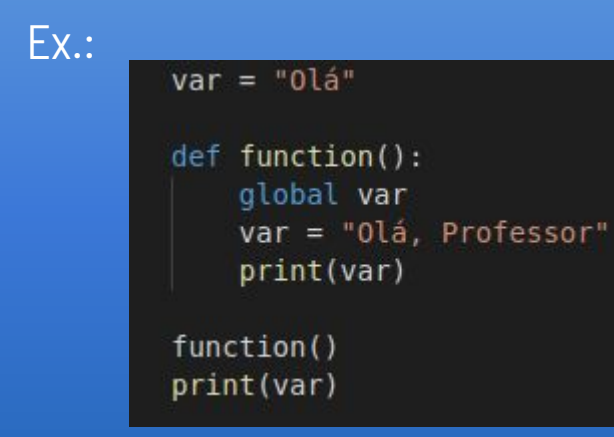

## **Escopo de variáveis**

#### Output:

*Olá, Professor Olá, Professor*

## **TIPOS DE DADOS**

A documentação oficial apresenta os tipos de dados da seguinte forma:

- Numéricos:
	- Inteiros;
	- Reais;
	- Booleanos;
	- Complexos;
- Sequências:
	- Imutáveis:
		- Strings;
		- Tuplas;
	- Mutáveis:
		- Listas;
- Mapeamentos:
	- Dicionário;
- I/O Object (ou file object)

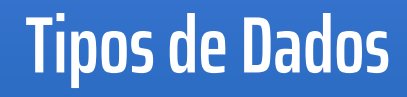

### Numéricos:

- Integer: Representam os números inteiros. Utiliza-se complemento de 2 para números negativos.
- Boolean: Representam os valores True ou False, e podem ser representados como 1 ou 0, respectivamente.

## **Dados numéricos**

- Float: Representam números decimais, em python o tipo float possui precisão dupla, equivalente ao double de C.
- Complex: Representam números complexos.

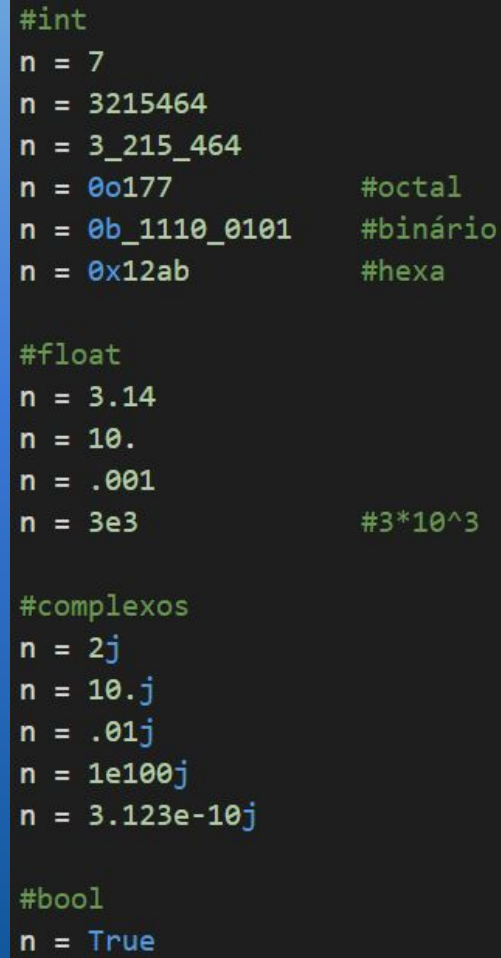

٠3

## **Dados numéricos**

● Strings: Sequência de valores codificados em Unicode que representam um texto.

> $x = "Hello World"$ 'Hello World'  $=$

 $z =$  """Lorem ipsum dolor sit amet, consectetur adipiscing elit, sed do eiusmod tempor incididunt ut labore et dolore magna aliqua."""

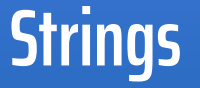

- Listas são declaradas usando-se colchetes;
- Uma lista pode conter itens de tipos diferentes;
- São mutáveis.

```
>>> lista = ['morango', 1, 2+3j, True, [1, 2, 3]]
\gg lista
Franco", 1, (2+3j), True, [1, 2, 3]]<br>>>> lista[1] = 20<br>>>> lista
[ 'morange', 20, (2+3j), True, [1, 2, 3] ]\rightarrow len(lista)
>>> lista.append('LP')
>>> lista<br>['morango', 20, (2+3j), True, [1, 2, 3], 'LP']<br>>>> lista.remove(20)
\gg lista
Financial (2+3j), True, \begin{bmatrix} 1 & 2 & 3 \\ 1 & 2 & 3 \end{bmatrix}, 'LP']<br>>>> lista = lista + ['a', 'b', c']
['morango', (2+3j), True, [1, 2, 3], 'LP', 'a', 'b', 'c']
\rightarrow
```
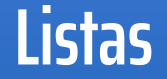

- Tuplas são declaradas usando-se parênteses;
- Uma tupla, assim como as listas, pode conter itens de tipos diferentes;
- Itens são indexados e NÃO podem ser modificados.

```
\gg tup]a = (1, 'teste', True)\gg tupla
 (1, 'teste', True)
\gg tupla[1]
 'teste
>>> tupla[1] = 2<br>Traceback (most recent call last):<br>File "<stdin>", line 1, in <module><br>TypeError: 'tuple' object does not support item assignment
>>>
\rightarrow
```
### **Tipos de Dados**

● Dictionary: Representa um conjunto finito de objetos arbitrários que são indexados por chaves.

● Objetos podem ser modificados

```
car = f"brand": "Ford",
  "model": "Mustang",
  "year": 1964
print(car)
#{'brand': 'Ford', 'model': 'Mustang', 'year': 1964}
car["year"] = 2019print(car)
#{'brand': 'Ford', 'model': 'Mustang', 'year': 2019}
```
## **Tipos de Dados**

- Um *file object* é um arquivo aberto. Existem diversos modos de abrir um arquivo, mas o mais utilizado é o *open()*.
- A função *open()* tem dois parâmetros: *filename*  e *mode*
	- 'r' Read (é o valor default)
	- 'a' Append
	- 'w' Write
	- 'x' Create

```
f = open('entrada.txt')s = f.read() #lê todo o conteúdo do arquivo
f.close()
```

```
f = open('saida.txt', 'w')f.write(s)f.close
```
## **File I/O**

Python é dinamicamente tipada

Uma variável pode mudar de tipo ao longo da execução do programa

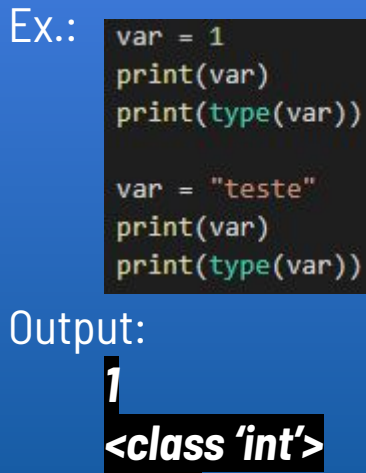

## **Tipagem Estática x Dinâmica**

*teste <class 'str'>*

O interpretador do Python avalia as expressões e não faz coerções automáticas entre tipos *não compatíveis*.

```
i, j = 10, 20print("O resultado é: ", i + j)
i, j = 10, "Rafael"
print(i)print(i)print("O resultado é: ", i + j)
10
Rafael
Traceback (most recent call last):
 File "teste", line 4, in <module>
   print("O resultado é: ", i + j)
TypeError: unsupported operand type(s) for +: 'int' and 'str'
```
## **Verificação de Tipos**

# **OPERAÇÕES, COMANDOS E EXPRESSÕES**

Operações em Python são realizadas da direita para a esquerda

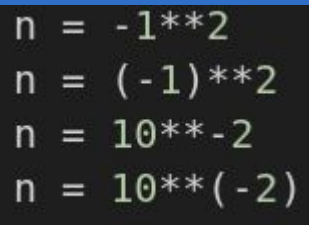

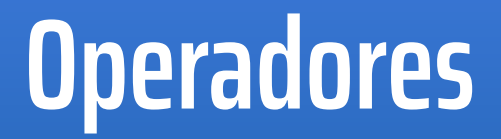

Operações em Python são realizadas da direita para a esquerda

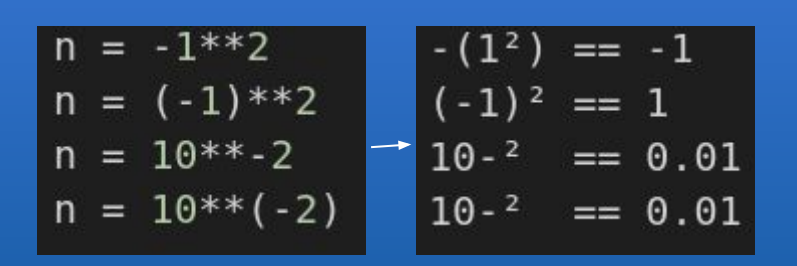

## **Operadores**

" - " -> Inverte o sinal de um número

" + " -> Mantém o sinal de um número

" ~ " -> Inverte os bits de um número  $\sqrt{\sqrt{q}}$  (equivale a - $(x+1)$ ) Ex.:  $print(-1) \rightarrow -2$ 

## **Operadores unários**

Antes da versão 3.8 não era permitido fazer atribuições em expressões, como em C, por exemplo

Agora, com o operador ":=", isso é possível

## **O operador ":="**

#### while True:

```
old = totaltotal += termif old == total:
   return total
term *= mx2 / (i*(i+1))i + 2
```

```
while total != (total := total + term):
    term *= mx2 / (i*(i+1))i + = 2return total
```
if <expressão>: comando elif <expressão>: comando else: comando

```
if nota >= 0 and nota < 7:
    print ("Prova final")
elif nota >= 7 and nota <= 10:
    print ("Aprovado")
else:
    print("Nota inválida")
```
## **O comando if**

### while <expressão>: comandos

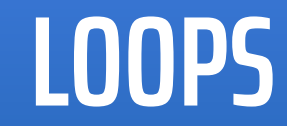

Usado para iterar sobre sequências

### for <item> in <sequencia>: comandos

for i in "Python":  $print(i)$ 

```
grupo = ["Ariel", "Bruno", "Luma", "Murilo"]
for membro in grupo:
    print(membro)
```

```
carro = \{"brand": "Ford",
  "model": "Mustang",
  "year": 1964
for x, y in carro.items():
   print(x, y)f = open('entrada.txt')for line in f:
    print(line)
```
**LOOPS**
Em Python, os loops *while* e *for* podem ter um bloco *else*!

```
O bloco else só é chamado 
quando o loop termina SEM um 
break
```

```
for n in range(2, 10):
    for x in range(2, n):
        if n % x == 0:
            print(n, 'equals', x, '*', n/x)
            break
    else:
        # loop fell through without finding a factor
        print(n, 'is a prime number')
```
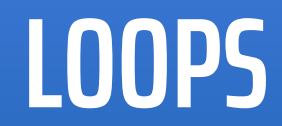

# **FUNÇÕES, MÓDULOS E CLASSES**

Em Python, as funções são declaradas usando a palavra reservada *def*.

Ainda, as funções também são um objeto (como visto anteriormente, expressão "tudo é objeto").

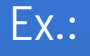

def function( $a, b$ ): return  $a * b$ 

 $print(function(2, 5))$ 

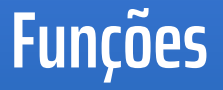

Temos ainda o conceito de funções lambda em python.

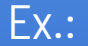

funcao = lambda  $x$ ,  $y: x + y$ 

```
print(funcao(1, 2))
```
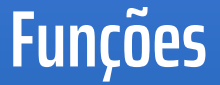

● Passagem de parâmetros pode ser posicional ou por palavras-chave

def function( $a, b$ ): return  $a * b$  $print(function(b = 2, a = 5))$ 

● Suporta valores default

def function( $a, b = 1$ ): return  $a * b$ 

 $print(function(a = 5))$ 

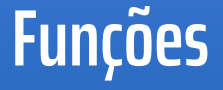

- Direção de passagem de parâmetros unidirecional de entrada variável.
- Mecanismo de passagem por referência.
- Momento da passagem normal.
	- Avaliação do parâmetro real ocorre no momento da chamada da função. **Funções**

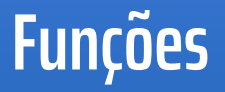

Suporta funções com aridade variável: \*args e \*\* kwargs

```
def teste(arg, *args):
    print('primeiro argumento normal: {}'.format(arg))
   for arg in args:
        print('outro argumento: {}'.format(arg))
```

```
teste('python', 'é', 'muito', 'legal')
```

```
#<sub>OU</sub>lista = ['é', 'muito', 'legal']teste('python', *lista)
```

```
#ou
tupla = ('é', 'muito', 'legal')teste('python', *tupla)
```
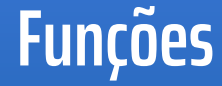

```
def minha funcao(**kwargs):
   for key, value in kwargs.items():
         print('0) = {1}'. format(key, value))
```

```
minha funcao(nome='caelum')
#name = caelum
```

```
dicionario = {'none': 'joao', 'idade': 25}minha funcao(**dicionario)
#idade = 25#name = joao
```
## **Funções**

- Um arquivo python com definição de funções e/ou classes é um módulo.
- A importação de um módulo pode ser feita utilizando a palavra-chave "import".
- Python suporta:
	- Importação completa;
		- import arq
		- from arq import  $*$
	- Importação relativa;
		- from arq import f,q
	- Apelidos para módulos;
		- from arq import f as funcao

## **Módulos**

- Há de se dizer que existem diversos módulos que podem ser importados, que já vem com o compilador da linguagem, como:
	- math; ○ random;
	- os;
	- socket;

from math import \*  $x = 1$  $print(log(x))$ 

### **Módulos**

import math  $x = 4$  $print(math.sqrt(x))$  ● Em python, classes são definidas usando a palavra chave *class*.

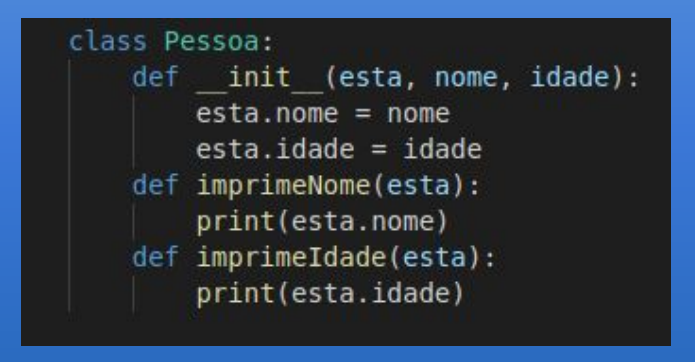

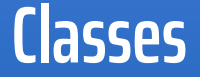

Referência ao próprio objeto pode ser definida pelo usuário

# **POLIMORFISMO**

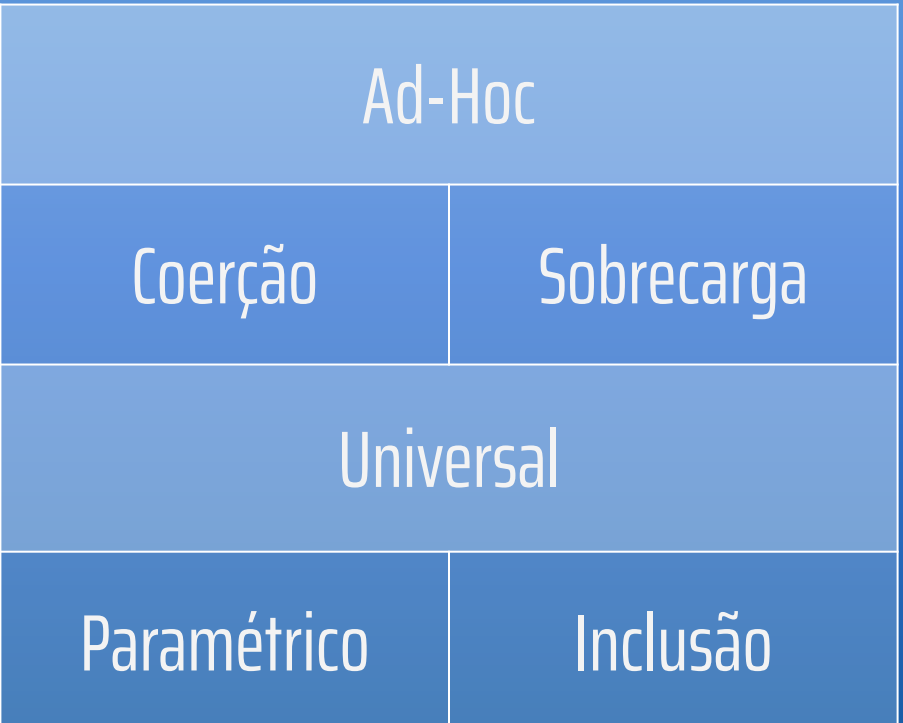

## **Polimorfismo**

## **Ad-Hoc**

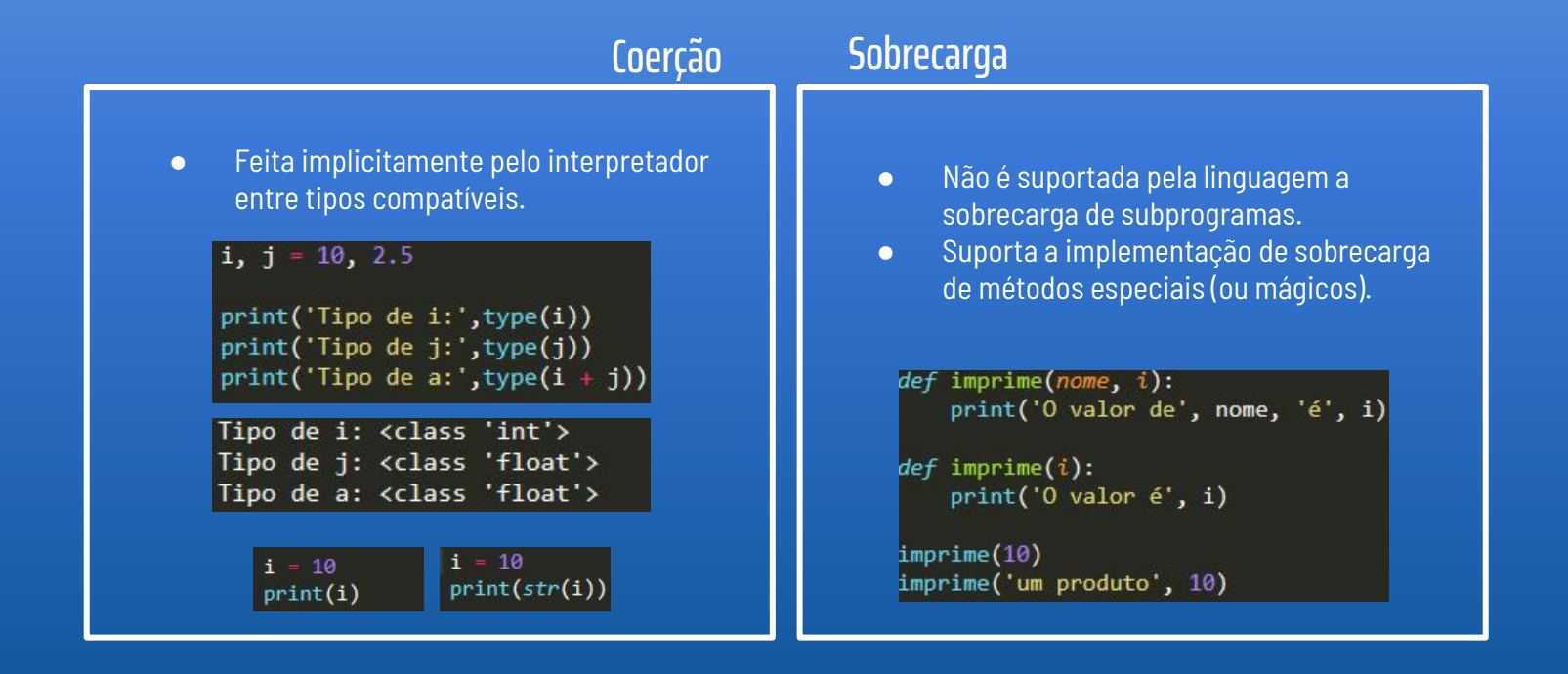

### ● Métodos Especiais

- Uso do operador '\_\_' , chamado dunder (**D**ouble **Under**score) como sufixo e prefixo do nome do método.
- Normalmente usado para sobrecarga de operadores

```
class dinheiro:
   def init (self, valor):
       self.value = valordef _str_(self):
       return 'R$' + str(self.value)cutsto = dinheiro(20.99)print(custo)
```
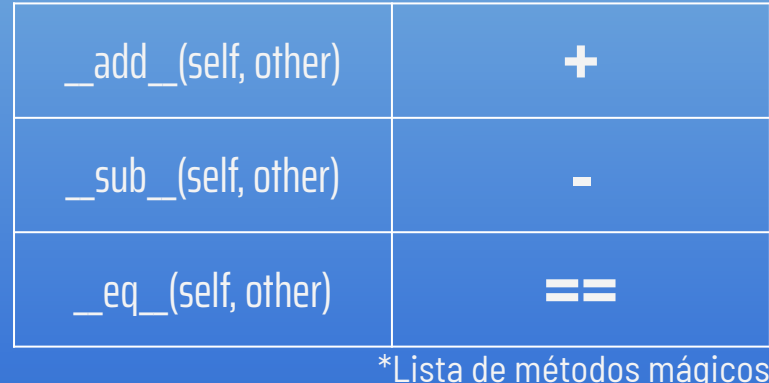

### **Sobrecarga**

R\$ 20.99

## **Universal**

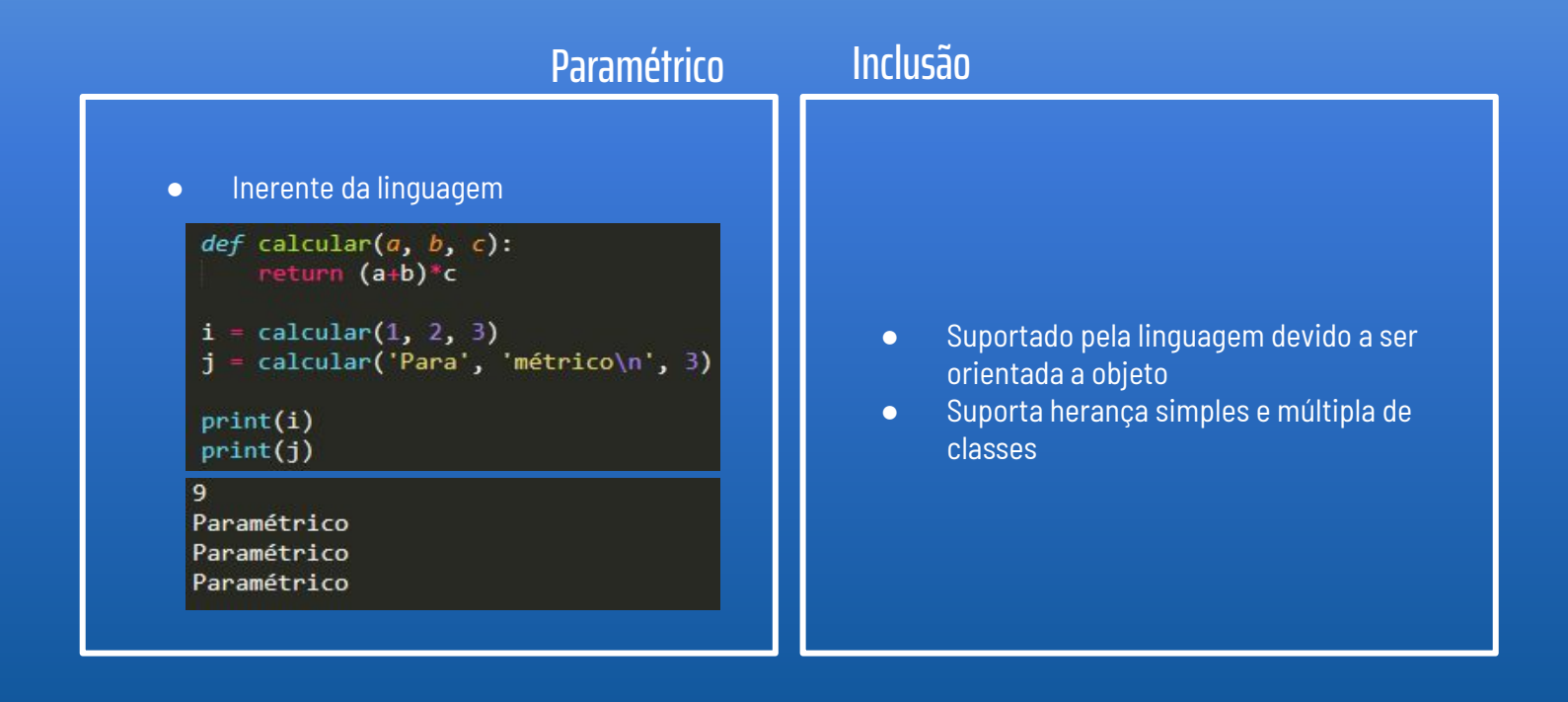

## **Inclusão: Herança Simples**

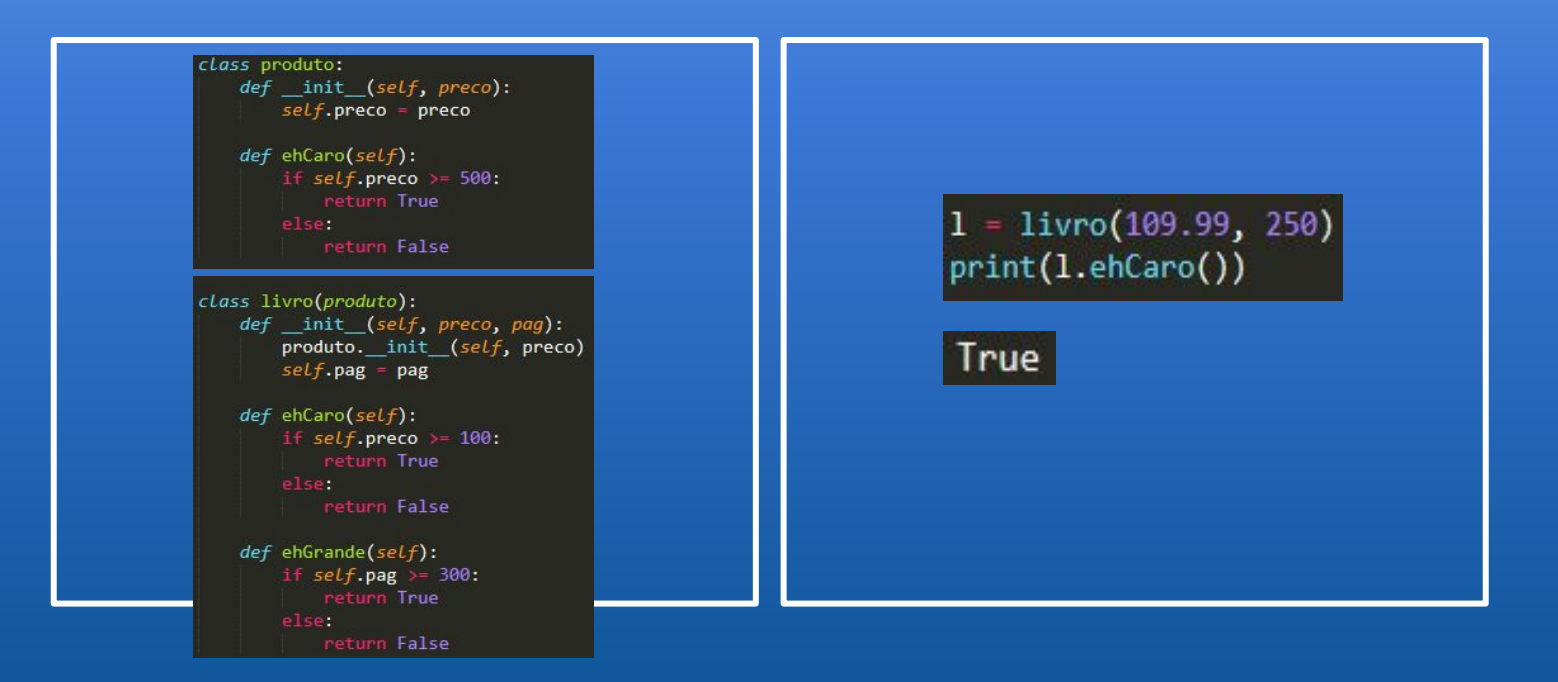

## **Inclusão: Herança Múltipla**

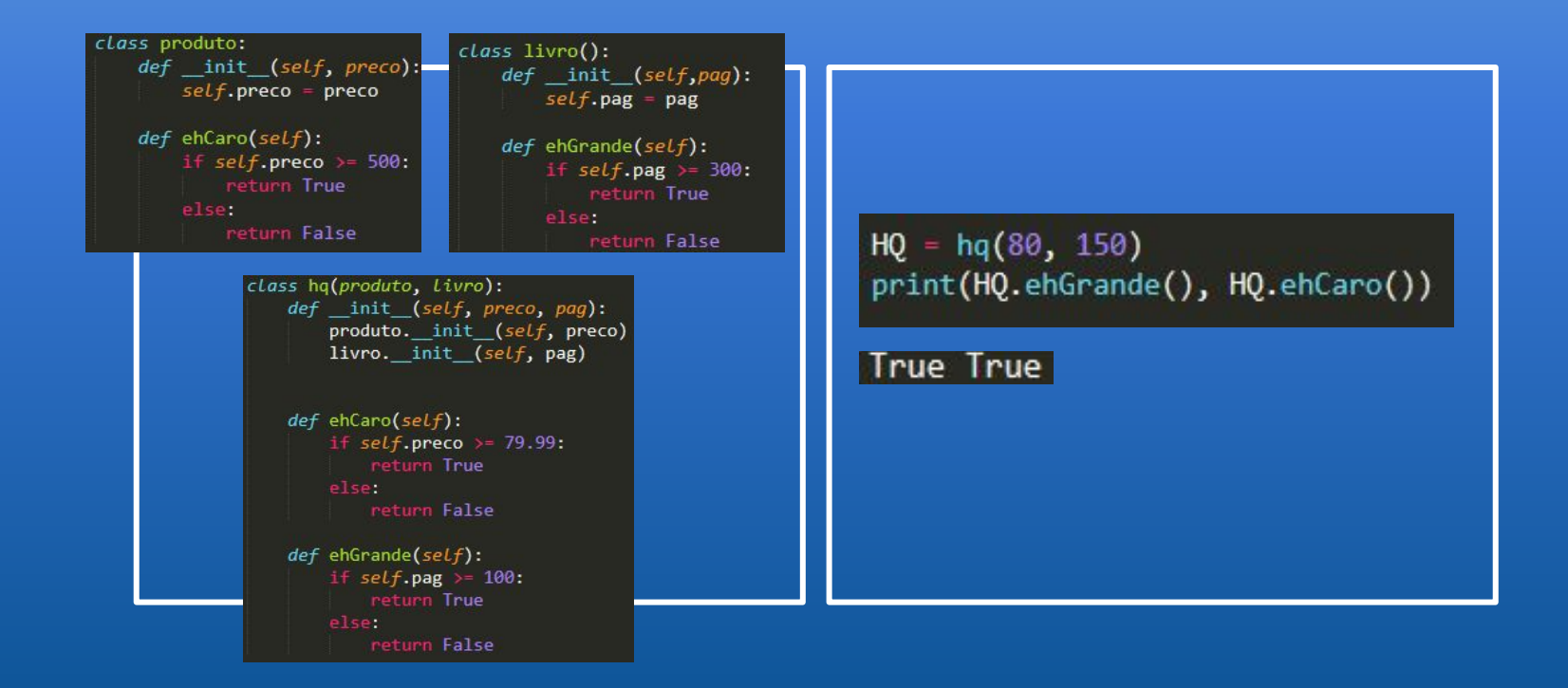

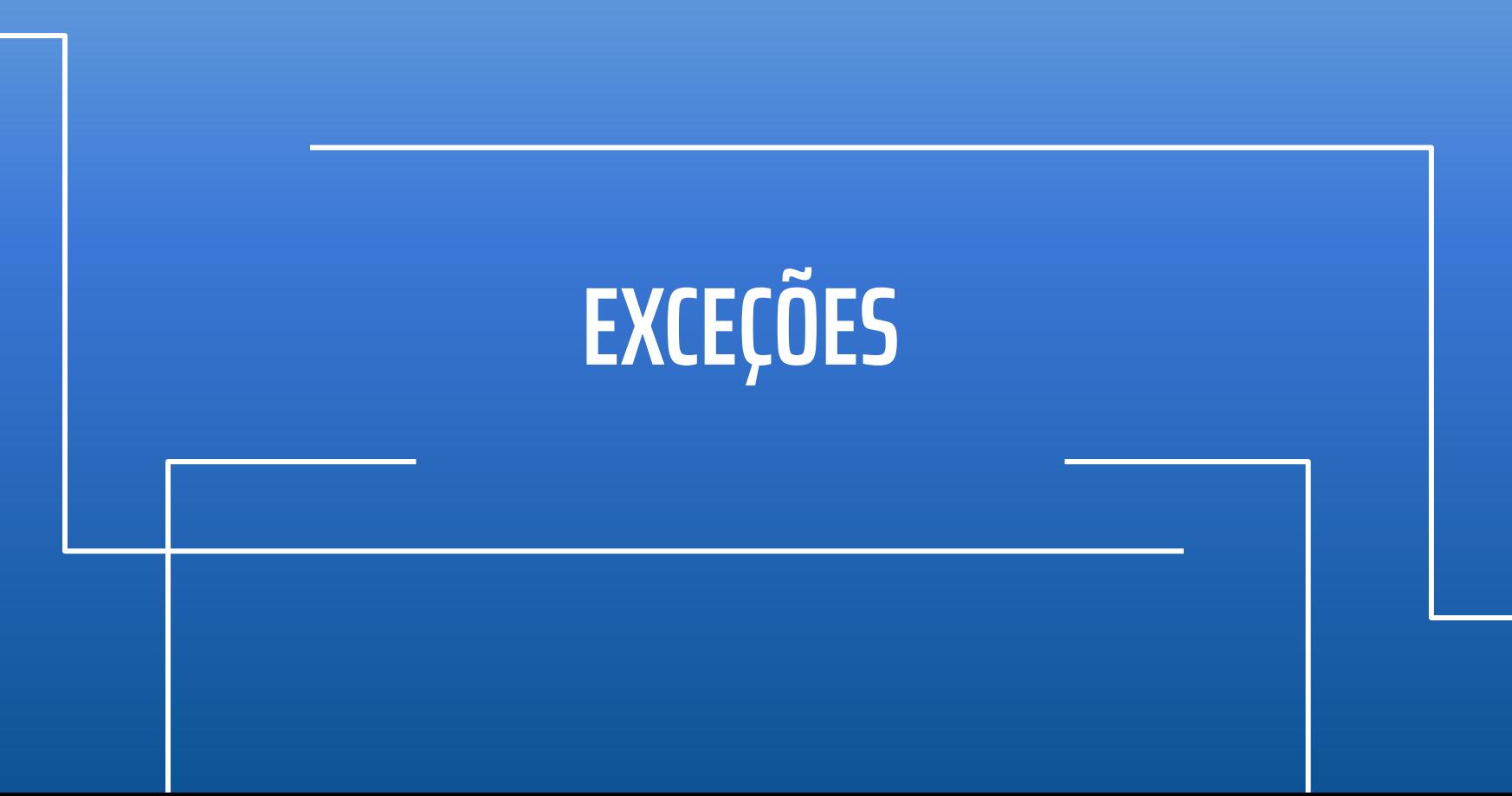

Python oferece um mecanismo próprio de tratamento de exceções.

- try **/** except
- try **/** except **/** finally
- try **/** except **/** else
- try **/** except **/** else **/** finally

## **Tratamento de Exceções**

#### try:

# TENTE EXECUTAR ISSO

except:

# SE HOUVER EXCEÇÃO, EXECUTE ISSO

#### try:

# TENTE EXECUTAR ISSO

### except Exce1:

# SE HOUVER EXCEÇÃO DO TIPO Exce1, # EXECUTE ISSO

### except Exce2:

# SE HOUVER EXCEÇÃO DO TIPO Exce1, # EXECUTE ISSO

#### except:

# SE HOUVER EXCEÇÃO DE OUTRO TIPO,

# EXECUTE ISSO

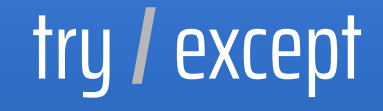

with open('Arquivo.txt') as file:  $line = file.readline()$  $i = int(line.strip())$ 

except: print("Erro: Não foi possível ler o arquivo.")

#### import sys

```
with open('Arquivo.txt') as file:
   line = file.readline()i = int(line.strip())
```

```
except OSError as e:
   print("Erro:", e)
```

```
except ValueError:
   print("Erro: Dado inconsistente.")
```
#### except:

```
print("Erro:", sys.exc_info()[0])
raise
```
## try / except

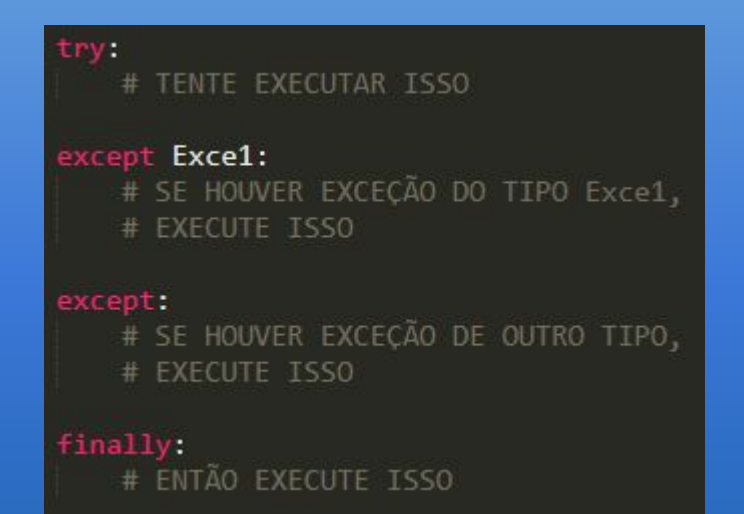

### try:

# TENTE EXECUTAR ISSO finally: # ENTÃO EXECUTE ISSO

## try**/**except **/** finally

```
def readFile(file):f = open(file)line f.readline()
        return int(line.strip())except OSError:
        print("Erro ao abrir o aquivo.")
        return 0
    finally:
        print('Fim do subprograma.')
```
## try**/**except **/** finally

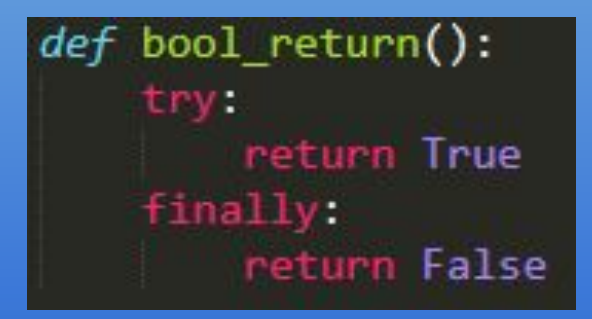

- break
- continue
- return

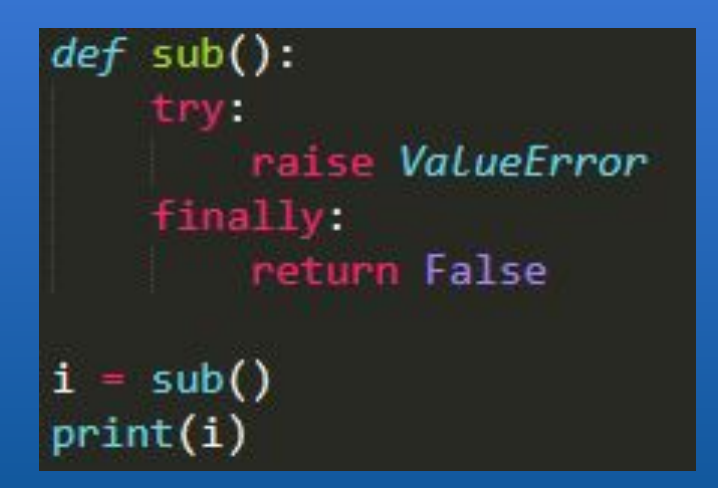

## try**/**except **/** finally

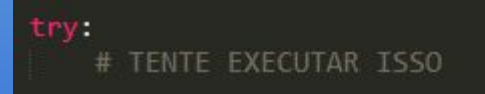

### except Exce1:

# SE HOUVER EXCEÇÃO DO TIPO Exce1, # EXECUTE ISSO

### except:

# SE HOUVER EXCEÇÃO DE OUTRO TIPO, # EXECUTE ISSO

### else:

# SE NÃO OCORREREM EXCEÇÕES, # EXECUTE ISSO

## try / except / else

```
try:
   f = open(file, 'r')except OSError:
   print('cannot open', file)
```

```
print(file, 'tem', len(f.readlines()), 'linhas')
f.close()
```
## try**/**except **/**else

```
def divide(x, y):
        result = x / yexcept ZeroDivisionError:
        print("Divisão por zero!")
    P set
        print("O resultado é", result)
    finally:print("Fim do subprograma")
```

```
divide(2, 1)divide(2, 0)divide('2', '1')
```

```
0 resultado é 2.0Fim do subprograma
Divisão por zero!
Fim do subprograma
Fim do subprograma
Traceback (most recent call last):
 File "C:\teste.py", line 14, in <module>
   divide('2', '1')File "C:\teste.py", line 3, in divide
    result = x / yTypeError: unsupported operand type(s) for /: 'str' and 'str'
```
## try**/**except **/** finally**/**else

### Hierarquia de classes das exceções *built-in*:

#### **BaseException**

- +-- SystemExit
- **KeyboardInterrupt**
- +-- GeneratorExit
- +-- Exception
	- +-- StopIteration
	- +-- StopAsyncIteration
	- +-- ArithmeticError
	- | +-- FloatingPointError
	- | +-- OverflowError
	- | +-- ZeroDivisionError
	- +-- AssertionError
	- +-- AttributeError
	- +-- BufferError
	- +-- EOFError
	- +-- ImportError
	- | +-- ModuleNotFoundError
	- +-- LookupError
	- | +-- IndexError
	- | +-- KeyError
	- +-- MemoryError
	- +-- NameError
	- | +-- UnboundLocalError
	- +-- OSError
	- | +-- BlockingIOError
	- | +-- ChildProcessError
	- | +-- ConnectionError
		- | | +-- BrokenPipeError
		- | | +-- ConnectionAbortedError
		- | | +-- ConnectionRefusedError
		- | | +-- ConnectionResetError
- | +-- FileExistsError
- | +-- FileNotFoundError
- | +-- InterruptedError
- | +-- IsADirectoryError
- | +-- NotADirectoryError
- | +-- PermissionError
- | +-- ProcessLookupError
- | +-- TimeoutError
- +-- ReferenceError
- +-- RuntimeError
- | +-- NotImplementedError
- | +-- RecursionError
- +-- SyntaxError
- | +-- IndentationError
- | +-- TabError
- +-- SystemError
- +-- TypeError
- +-- ValueError
	- | +-- UnicodeError
		- | +-- UnicodeDecodeError
		- | +-- UnicodeEncodeError
		- | +-- UnicodeTranslateError
- +-- Warning
	- +-- DeprecationWarning
	- +-- PendingDeprecationWarning
	- +-- RuntimeWarning
	- +-- SyntaxWarning
	- +-- UserWarning
	- +-- FutureWarning
	- +-- ImportWarning
	- +-- UnicodeWarning
	- +-- BytesWarning
	- +-- ResourceWarnin

## **Tratamento de Exceções**

Deve-se criar uma classe herdeira de uma das classes de exceção.

```
class MenorIdade(Exception):
   def init (self):
       Exception. init (self, 'Menor de idade')
```

```
def verifica idade(idade):
   if int(idade) < 18:
       raise MenorIdade
   else:
       print('Idade:', idade)
```
verifica\_idade(22) verifica\_idade(17)

Idade: 22 Traceback (most recent call last): File "C:\teste.py", line 15, in <module> verifica idade(17) File "C:\teste.py", line 9, in verifica\_idade raise MenorIdade main\_\_.MenorIdade: Menor de idade

## **Exceções definidas pelo usuário**

# **CONCORRÊNCIA**

### ● Python fornece mecanismo próprio para implementação de programação concorrente.

- Módulo threading
- São implementados também ferramentas para manipular threads com segurança, como semáforos e monitores.

## **Tratamento de concorrência**

```
from threading import Thread
import time
from random import random
class threadSimples(Thread):
    def run(self):
        print("Thread " + str(self.name) +": início")
        time.sleep(random())
        print("Thread " + str(self.name) + ": fim")
threads = \lceil \cdot \rceilfor i in range(5):
    threads.append(threadSimples(name = str(i)))
    threads[i].start()
                                Thread 0: início
for t in threads:
                                Thread 1: início
    t.join()Thread 2: início
print('Final da execução.')
                                Thread 3: início
                                Thread 4: início
                                Thread 0: fim
                                Thread 3: fim
                                Thread 1: fim
                                Thread 2: fim
                                Thread 4: fim
                                Final da execução.
```
## **Tratamento de concorrência**

```
from threading import Thread
import time
from random import random
```

```
def threadSimples(t):
    print("Thread " + str(t) + ": início")
    time.sleep(random())
    print("Thread " + str(t) + ": fim")
```

```
threads = \lceil \rceil
```

```
for i in range(5):
```
threads.append(Thread(target=threadSimples, args=(i,))) threads[i].start()

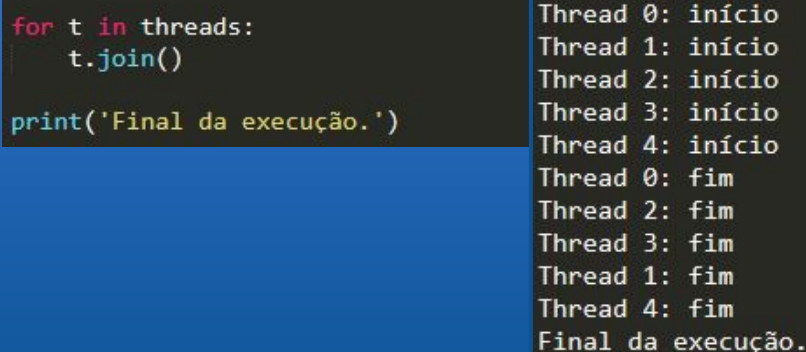

### Tratamento de concorrência

```
from threading import Thread, Semaphore
import time
from random import random
semaforo = Semaphore()def threadSimples(t):
    print("Thread " + str(t) + ": início")
    time.sleep(random())
    print("Thread " + str(t) + ": fim")
    semaforo.acquire()
    with open('file.txt', 'a') as f:
        f.write("Thread " + str(t) + "\n")
    semaforo.release()
threads = [1]for i in range(5):
    threads.append(Thread(target=threadSimples, args=(i,)))
    threads[i].start()
for t in threads:
    t.join()print('Final da execução.')
```
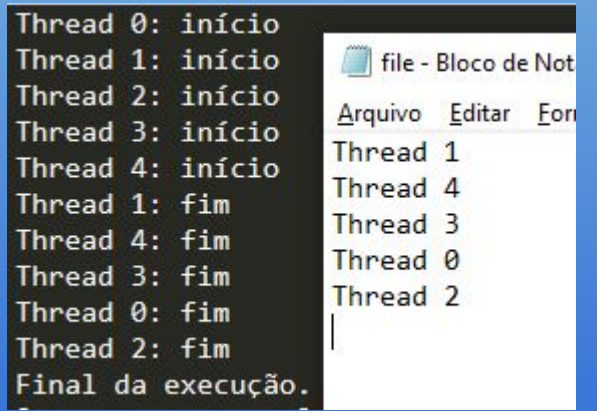

**Semáforo** 

```
maxconnections = 5pool_sema = BoundedSemaphore(value=maxconnections)
with pool_sema:
    conn = connectdb()finally:
       conn.close()
```
## **Semáforo**
```
from threading import Thread, Lock
import time
from random import random
```

```
lock = Lock()
```

```
def threadSimples(t):
   print("Thread " + str(t) + ": início")time.sleep(random())
   print("Thread " + str(t) + ": fim")
```

```
with lock:
    with open('file.txt', 'a') as f:
        f.write("Thread " + str(t) + "\n")
```
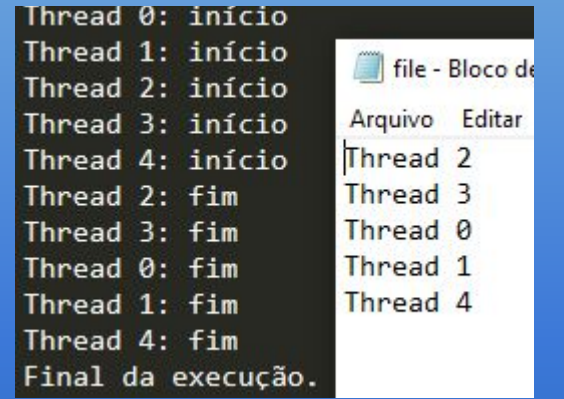

#### **Monitores**

# **AVALIAÇÃO DA LINGUAGEM**

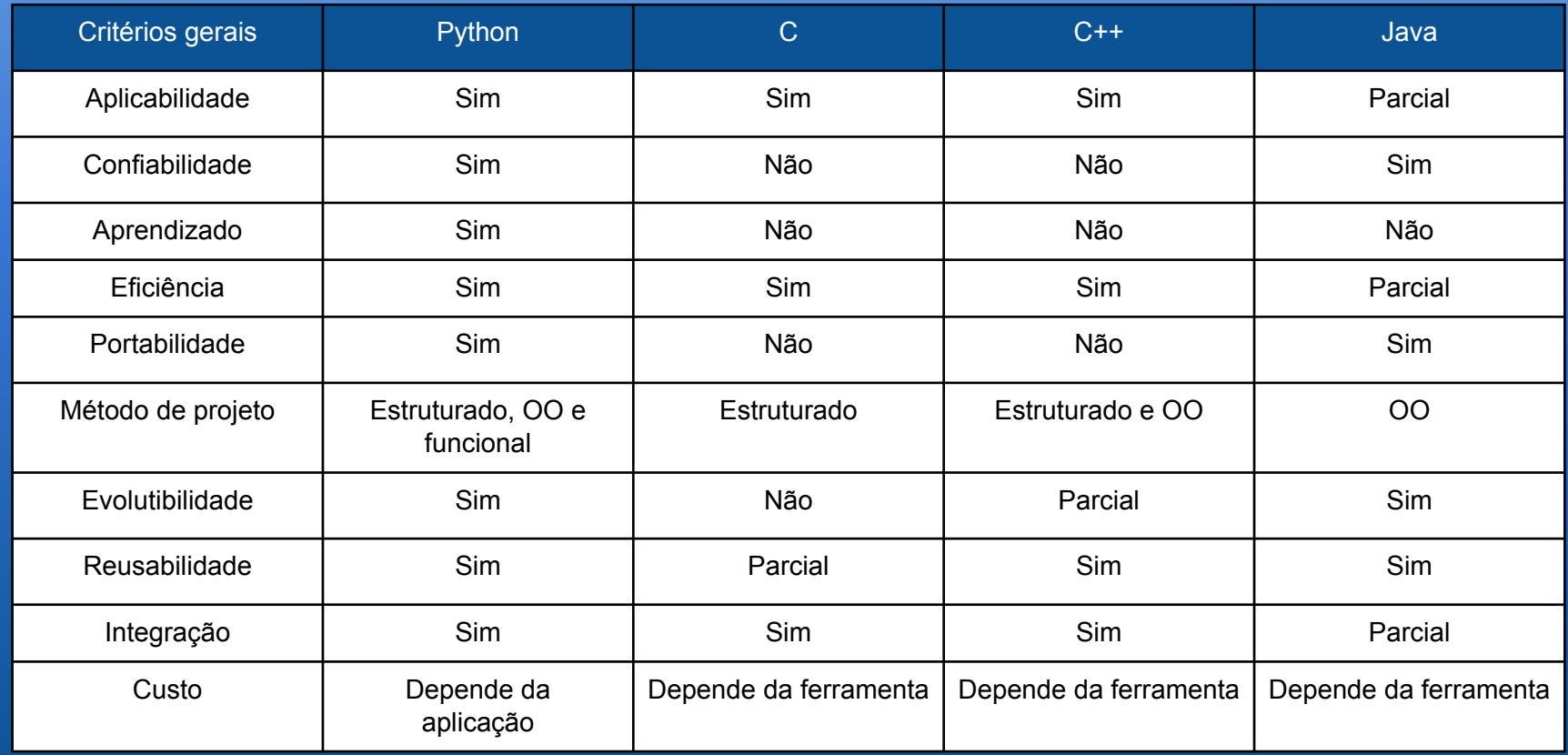

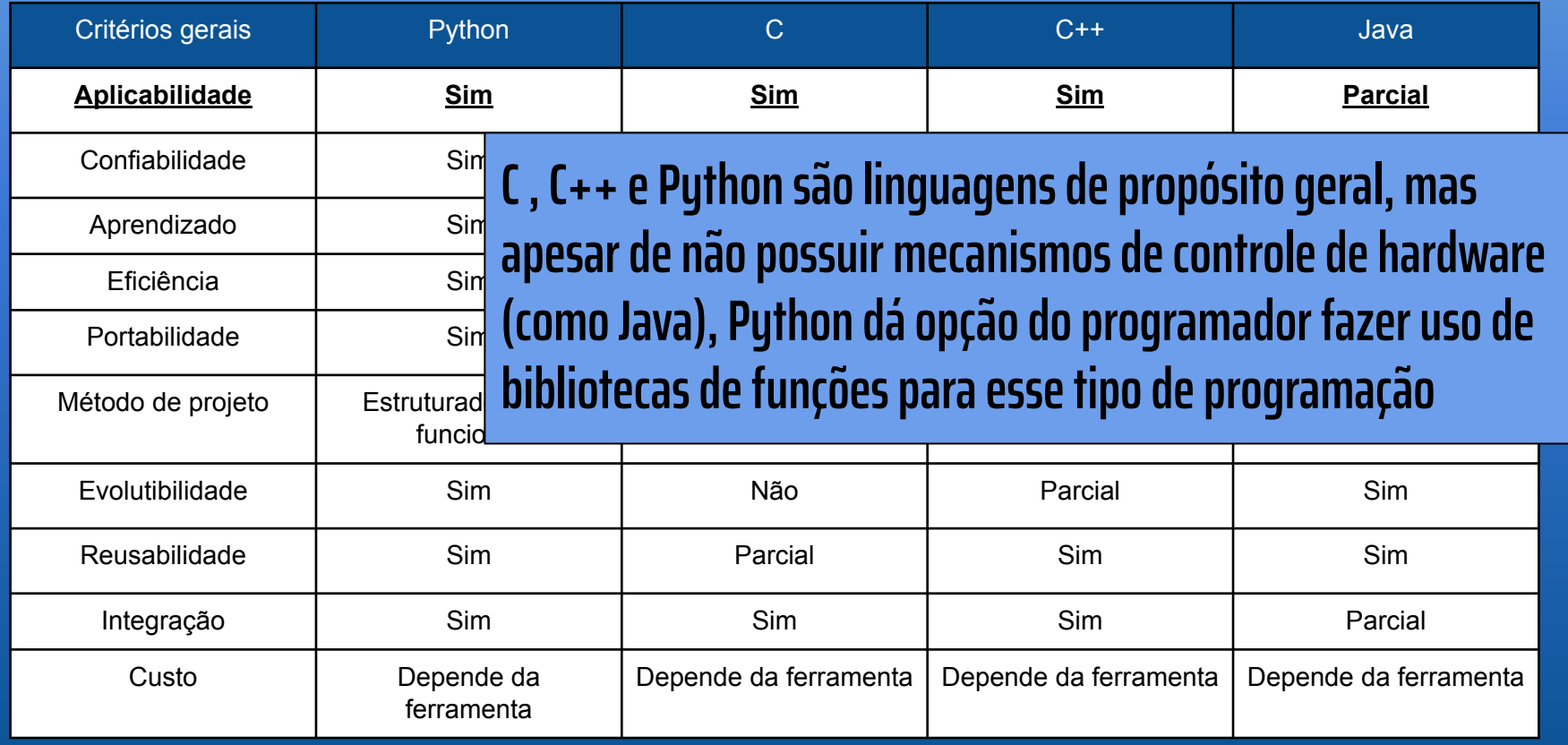

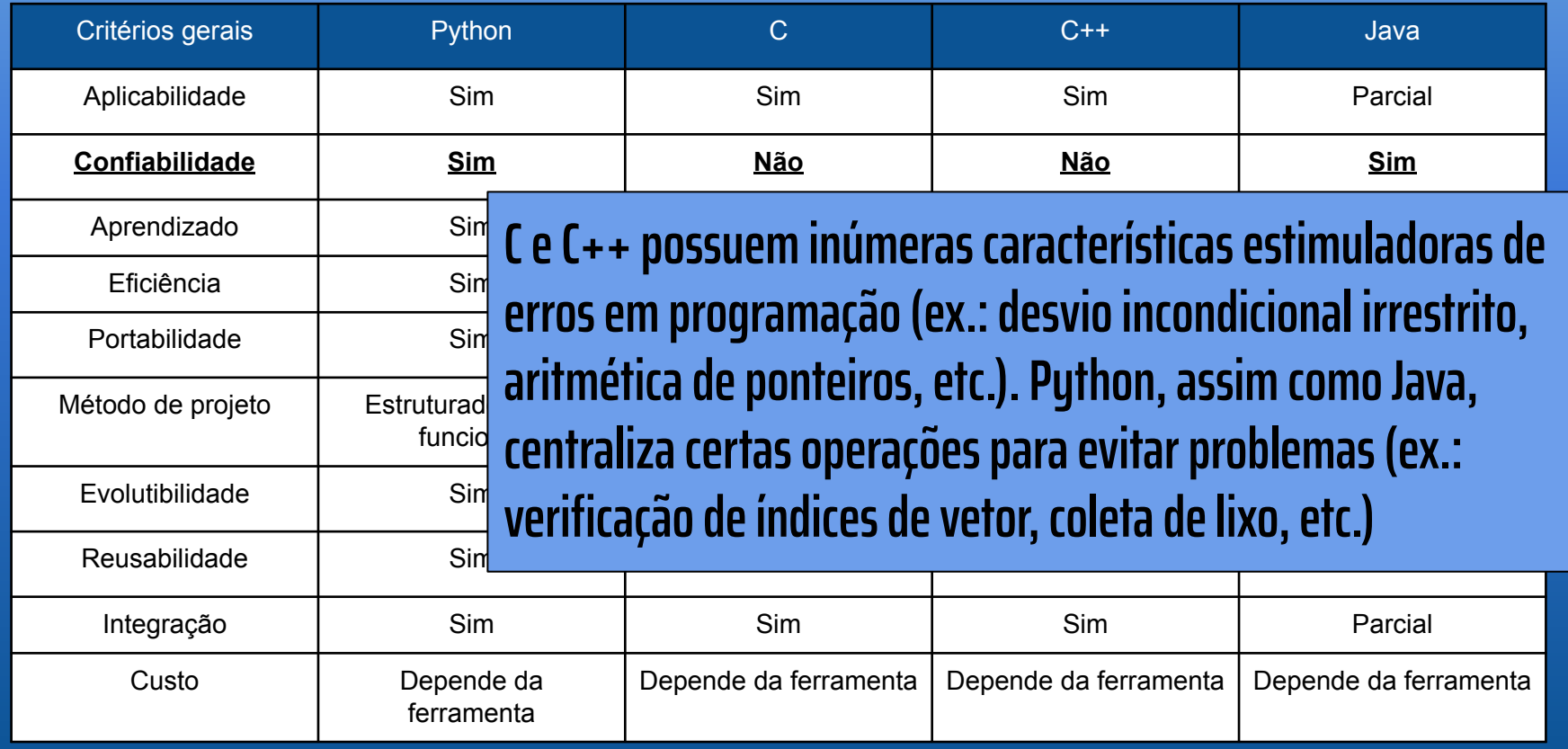

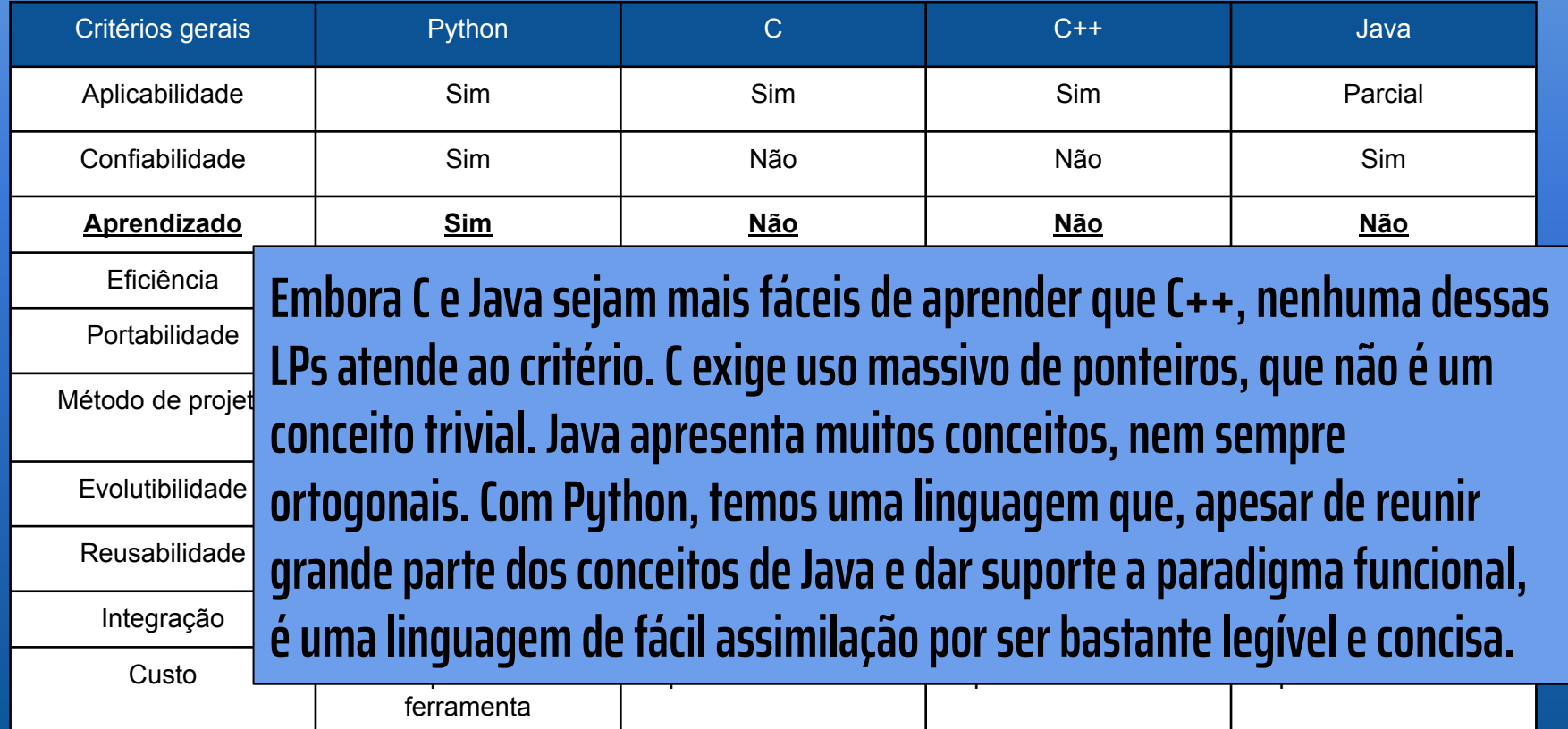

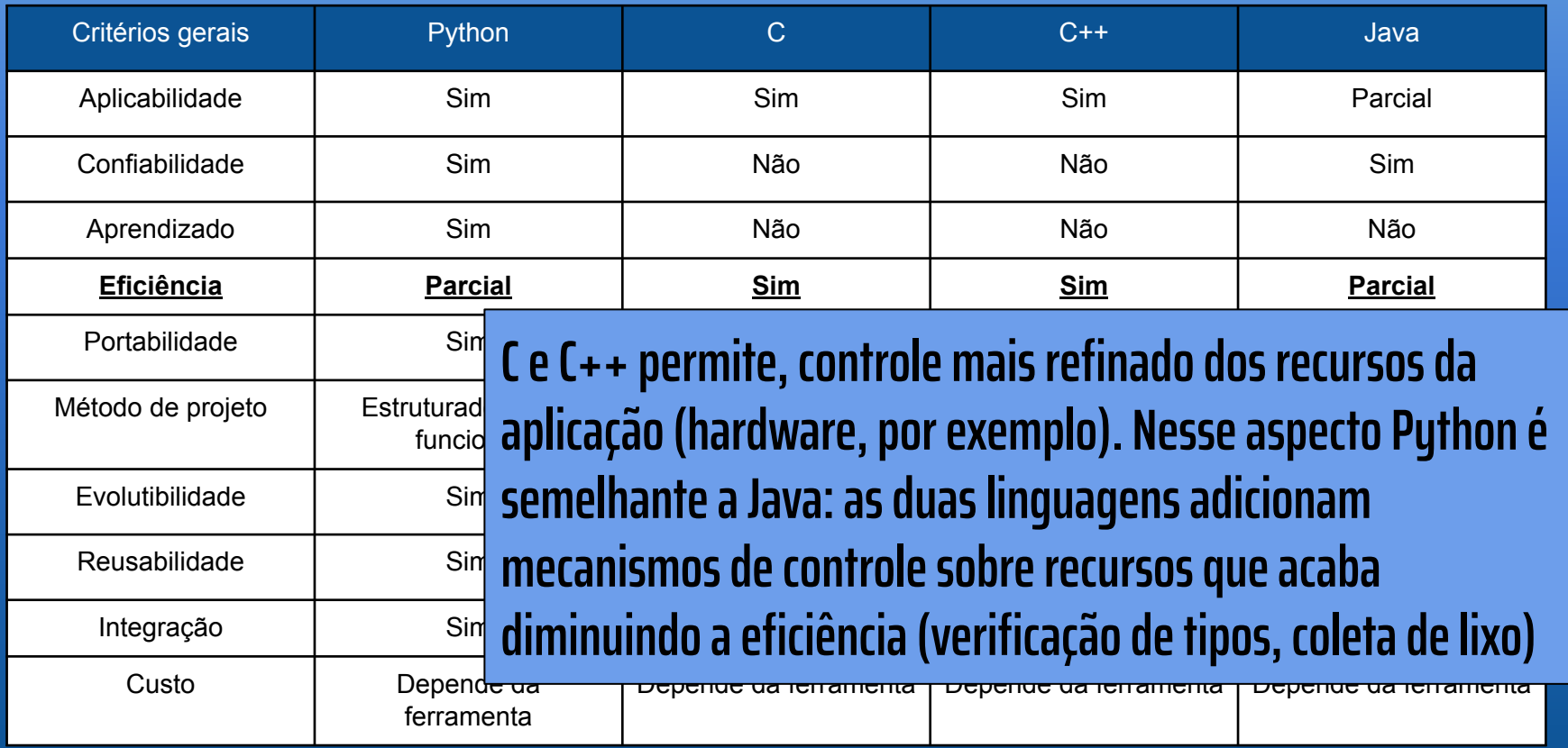

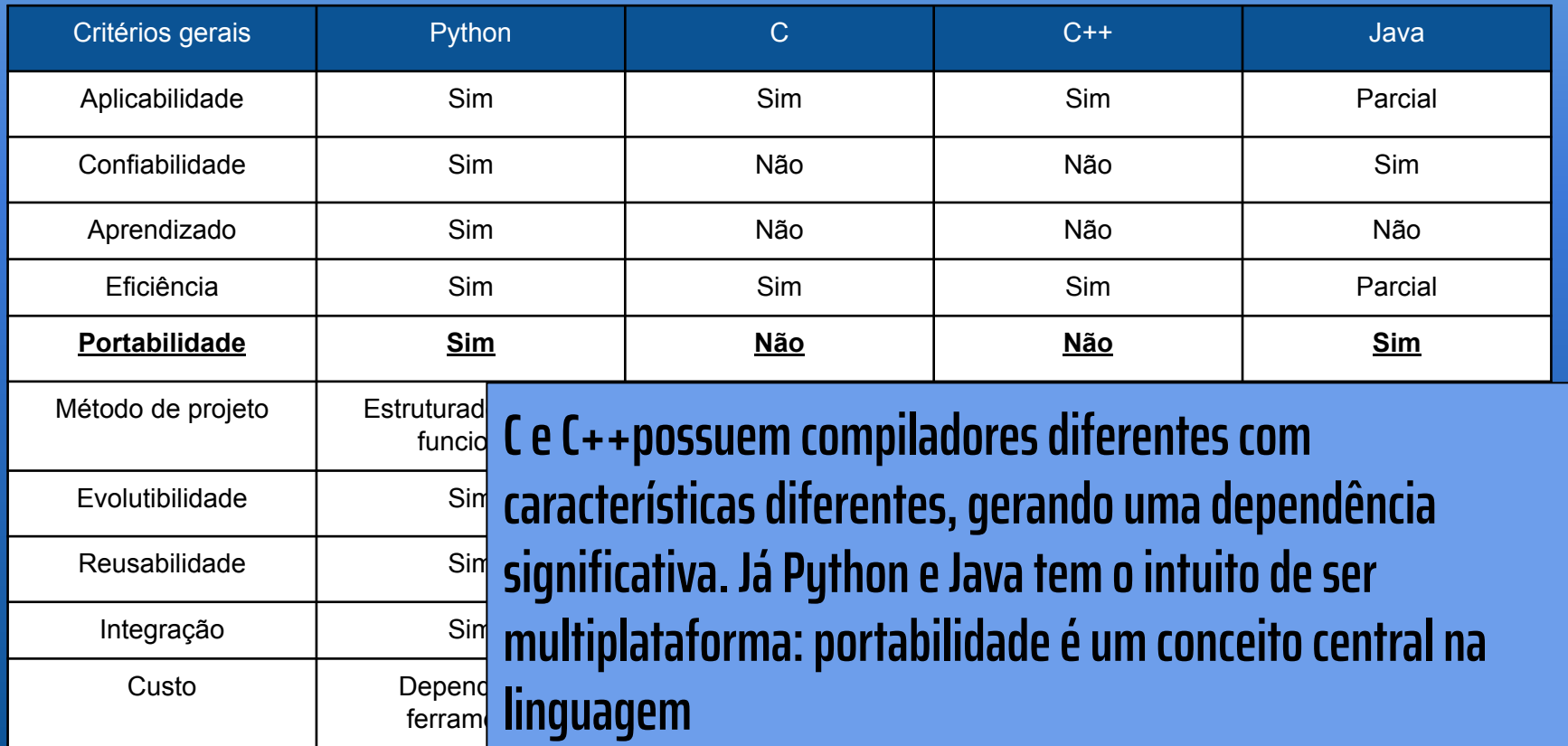

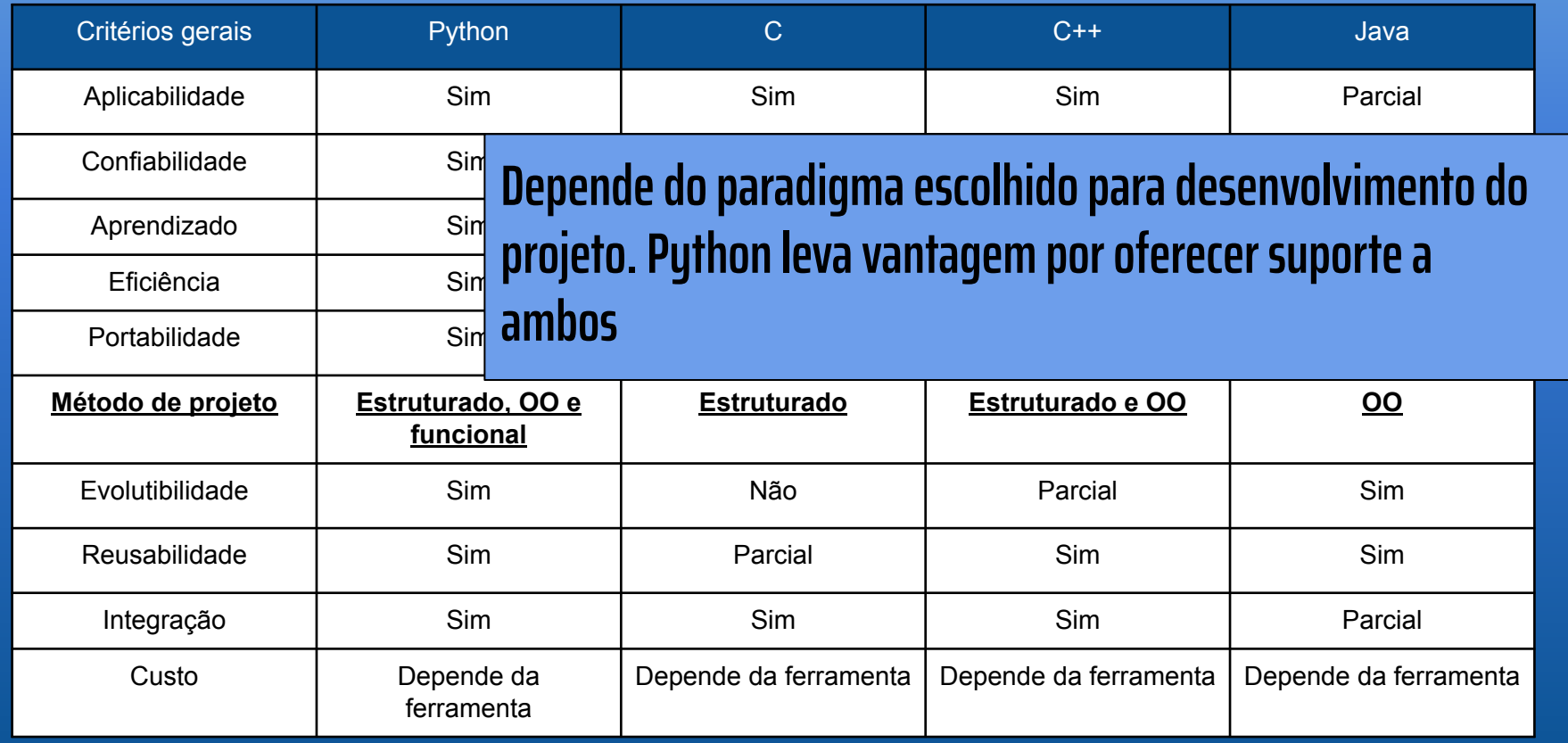

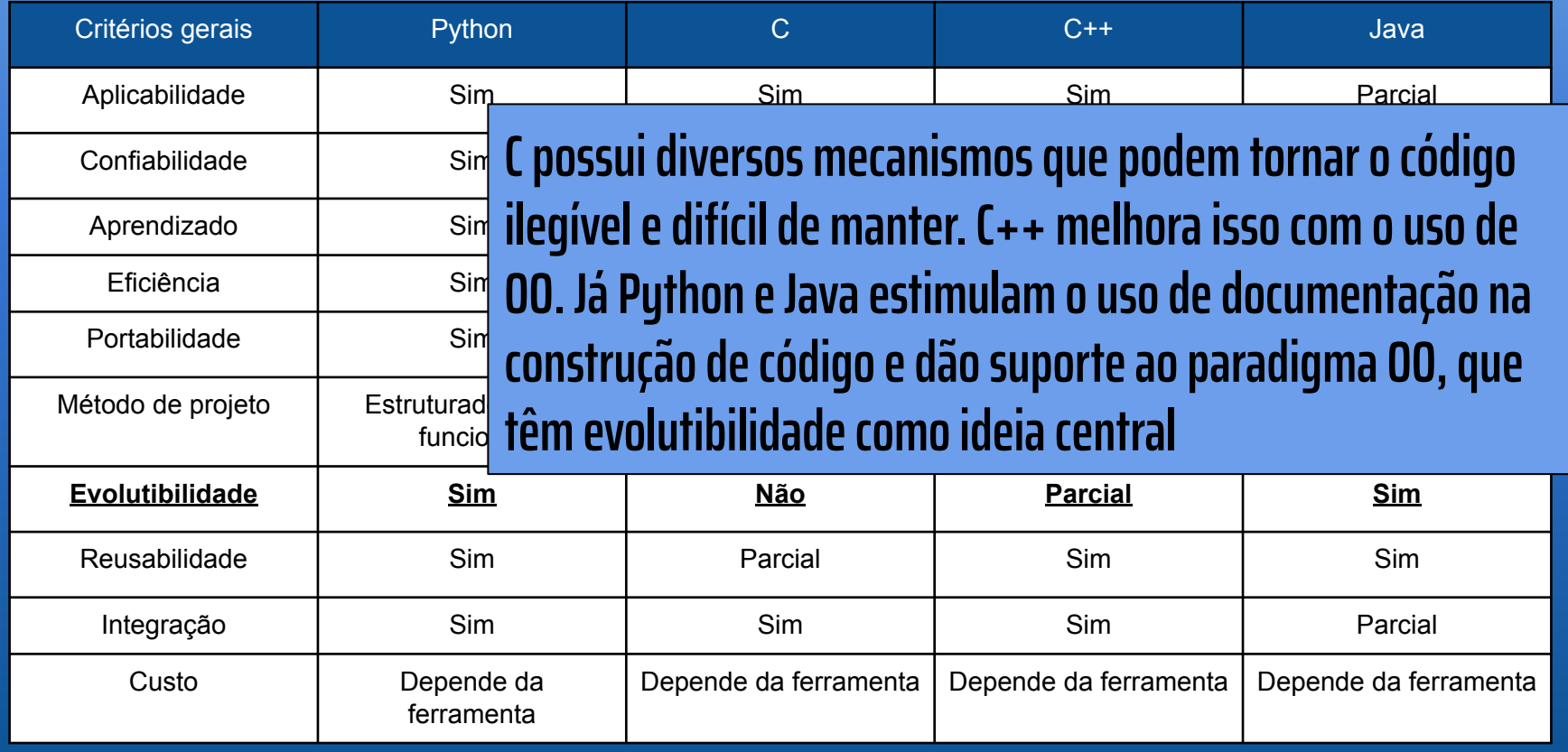

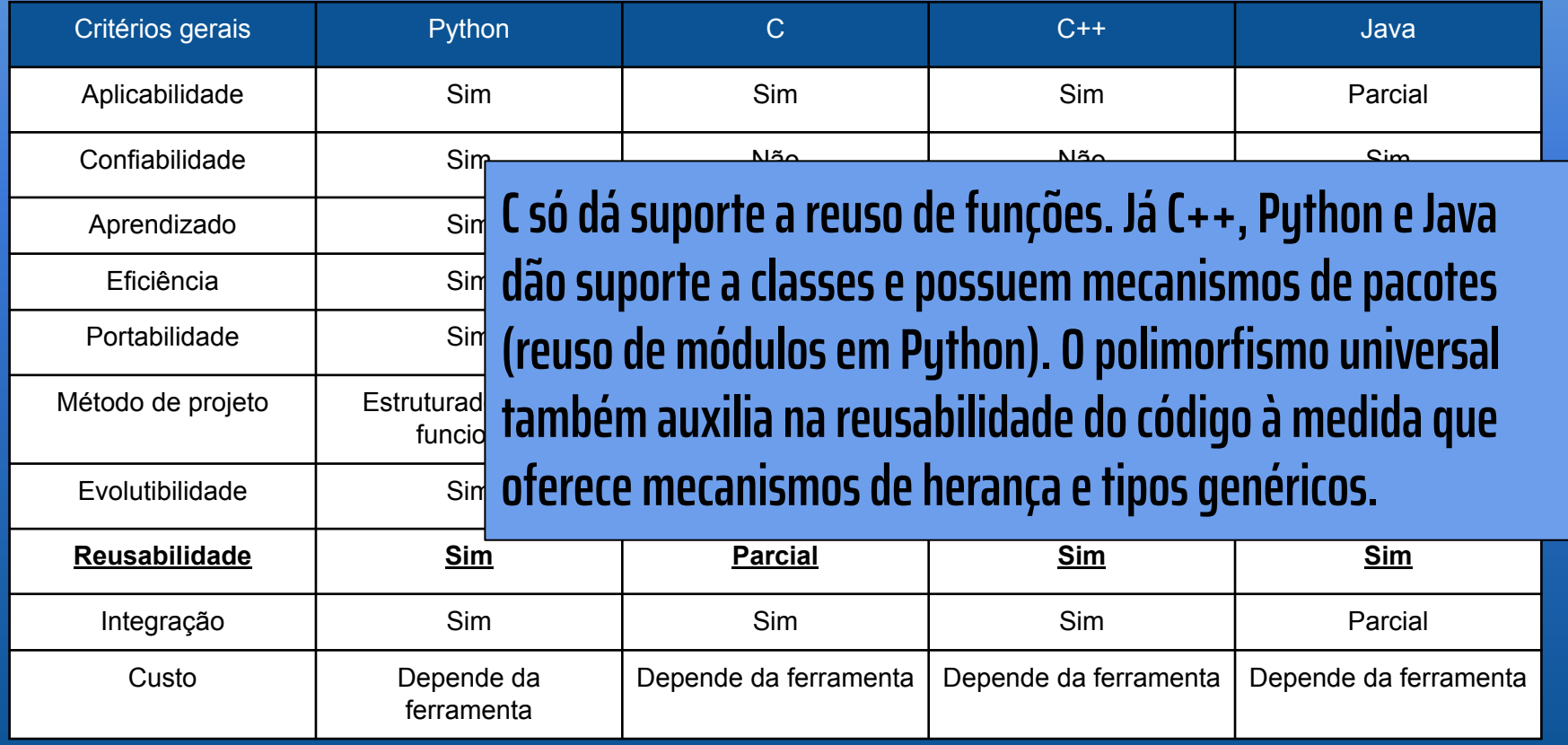

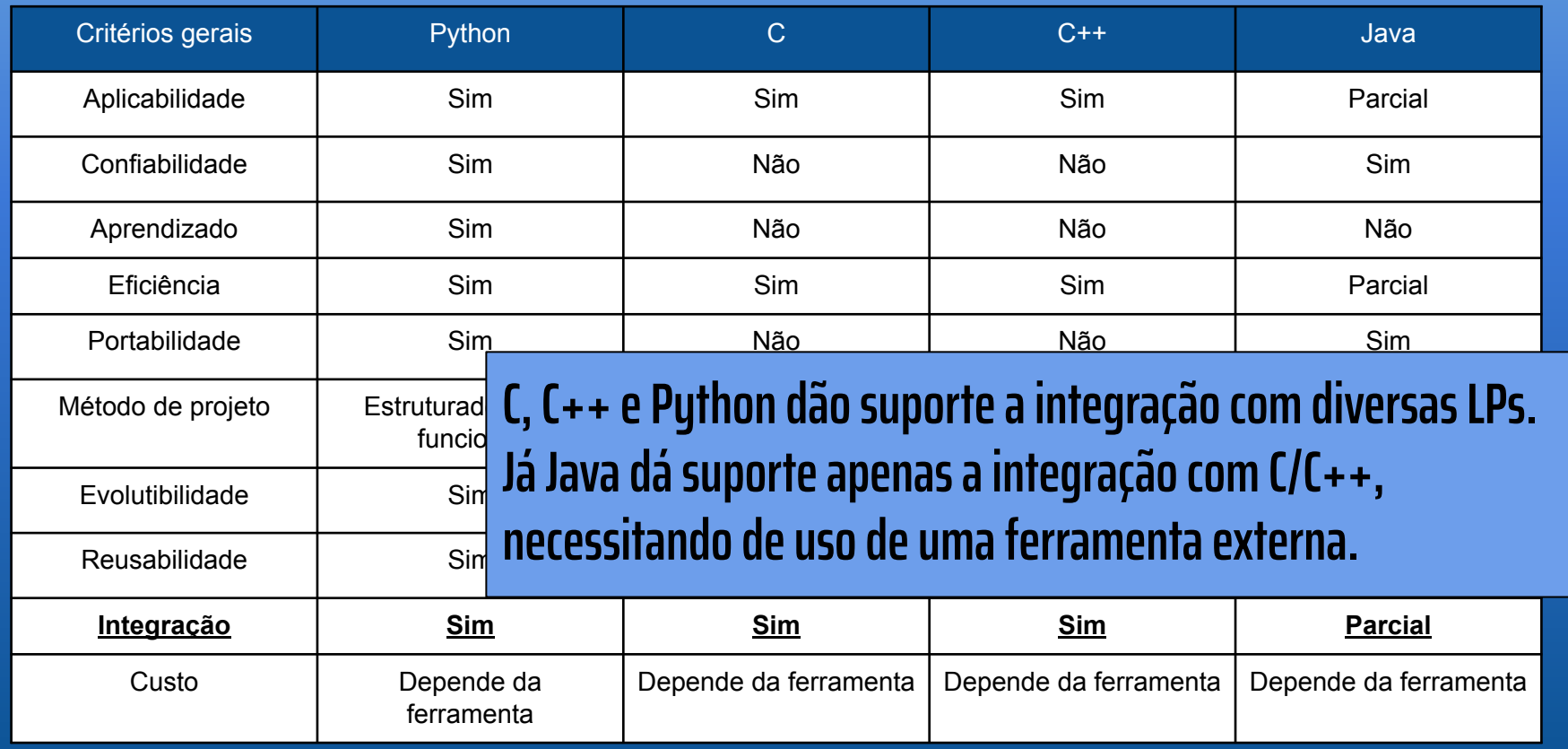

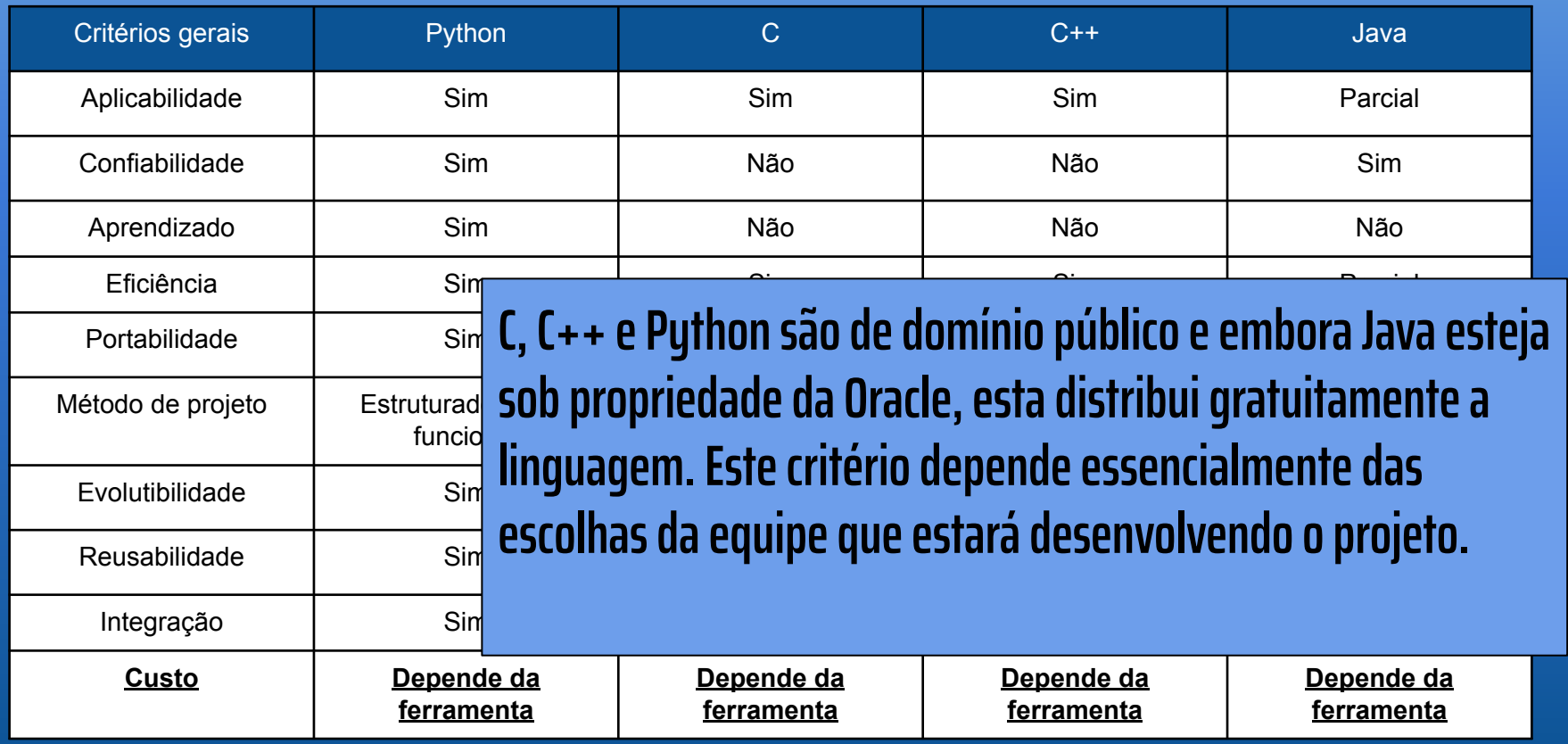

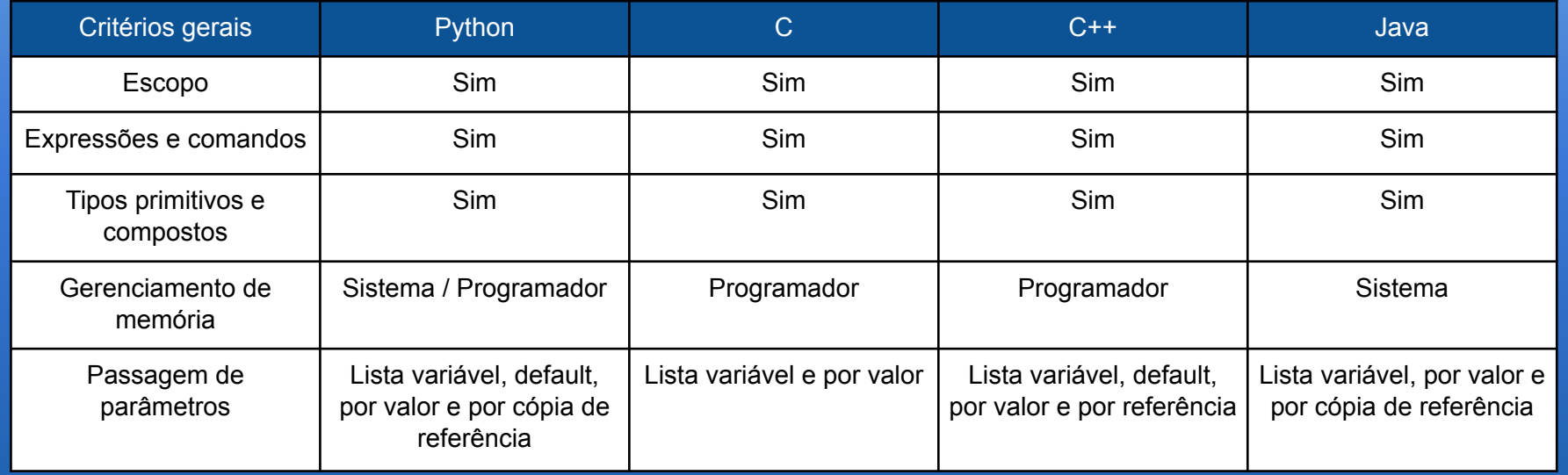

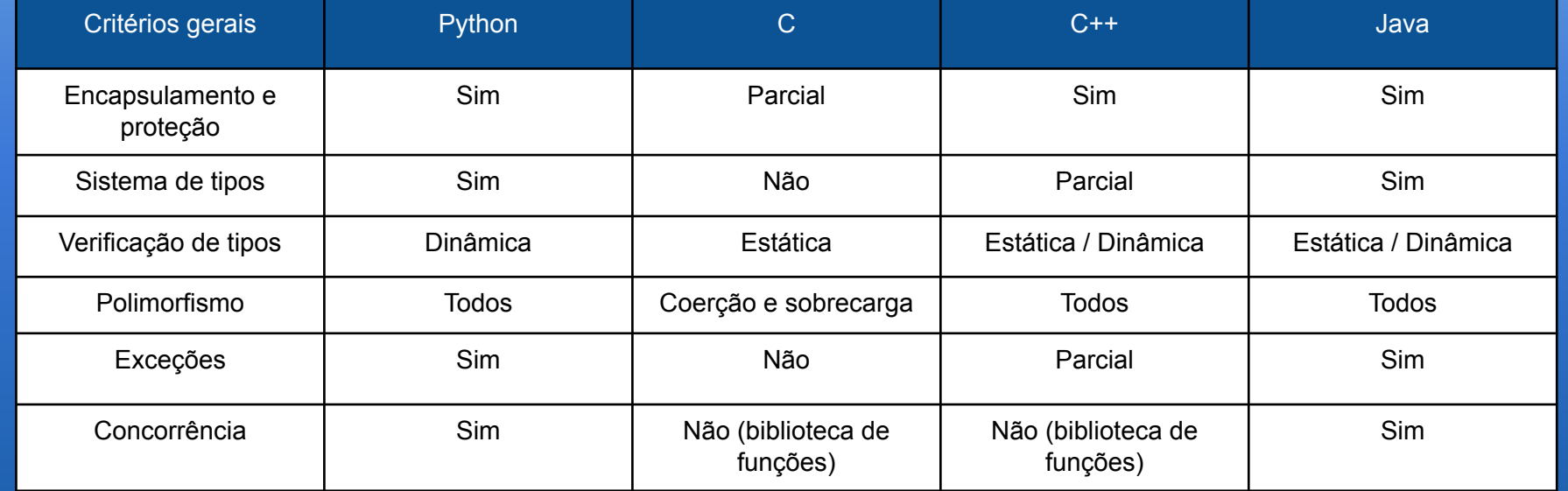